# **Planetary Data System**

# **PDS-NSSDC Interface Test Report Test Phase I**

**November 8, 2005** 

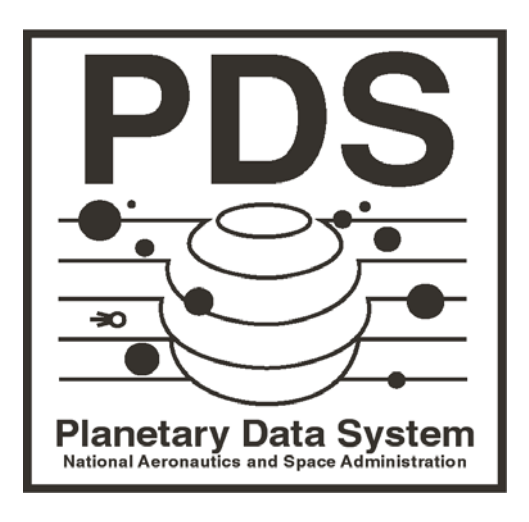

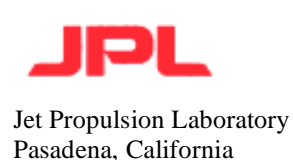

## **Test Summary**

This document details the test report for Phase I of the PDS-NSSDC Interface Test Plan (Version 1.1, January 3, 2006). This test was conducted between the dates of October 24, 2005 to November 8, 2005. Below is a summary for each of the steps defined in the test plan. The details of the test can be found in the Test Detail section.

## *Create AIP*

The two AIPs corresponding to the two selected volumes were created successfully utilizing the MPGA software. Creation of the AIPs took approximately 100 minutes for each AIP. Each volume is approximately 600 megabytes in size.

## *Transfer AIP*

The two AIPs were successfully transferred to NSSDC via FTP. The first AIP (mgst\_1230) took approximately 35 minutes (280 Kilobytes/second) to transfer. The second AIP (mgst\_1232) took approximately 26 minutes (370 Kilobytes/second) to transfer. The NSSDC staff was notified via e-mail regarding the successful transfer:

From: Sean Hardman [mailto:Sean.Hardman@jpl.nasa.gov] Sent: Wednesday, October 26, 2005 17:08 To: Patrick McCaslin Subject: Fwd: AIP Files transferred

Pat,

The AIP files are out there and ready to go. Let me know when you want to send them back or have us grab them off of your FTP server.

Sean

## *Retrieve and Store AIP*

This step is performed by NSSDC staff at the NSSDC. The following e-mail was received from Pat McCaslin regarding the process and some issues that came up at the NSSDC:

Date: Mon, 07 Nov 2005 16:30:38 -0500 From: Patrick McCaslin <mccaslin@mail630.gsfc.nasa.gov> Subject: AIPs ready for retrieval To: Sean.Hardman@jpl.nasa.gov X-JPL-spam-score: 0.00% Original-recipient: rfc822;shardman@mail.jpl.nasa.gov

Sean,

The two AIPs are available for you to retrieve. They were written to DLTs in our jukebox and then retrieved from tape and written into the disk directory where you originally delivered them. I wish I could say that the process was

automatic and smooth. There were some hitches. I ended up manually performing the activities that would happen in a normal ingest process. The end result is that the AIPs were written to media and then retrieved exactly the way they would have had the automated system worked. However, these AIPs are not being tracked in our archival storage inventory.

In your directory there should be a command file 'PDS-PACKAGE-GENERATOR.v2.splitter.cmd' that can be run to retrieve data from the AIPs. The associated parameter file 'PDS-PACKAGE-GENERATOR.v2.splitter.lst' is set up to open an AIP using the original name: 'TPDS0000000001\_AIPfile.sfd.testfile'.

Here were the significant problems encountered on this end:

1. All AIPs generated with Mark's demonstration package have the same name. That can be worked around by renaming files and editing the output log file. What should have occurred to me and didn't was the fact that all AIPs generated with the demonstration package have the same Archival Storage ID (ASID) which is stored in the attributes object of the AIP. The NSSDC ingest system checks ASIDS of incoming AIPs to ensure that there are no duplicate ASIDs. Only one of the test AIPs could have been stored and then tracked in the archival inventory system.

2. The process of ingesting a PDS AIP disclosed a bug in the NSSDC ingest system. The attributes of PDS AIPs present a processing case that the NSSDC has never handled. As it stands now, no PDS AIP could be ingested normally and then tracked in the inventory. We've identified the necessary fix but it will probably take a few weeks to do it.

Pat

## *Request and Transfer AIP*

Following the notification via e-mail from the previous step, the two AIPs were successfully transferred from NSSDC via FTP. Both AIPs were contained in a single TAR file, which took approximately 158 minutes (130 kilobytes/second) to transfer.

## *Retrieve and Verify AIP*

The two AIPs were successfully extracted into their original volume structures, respectively. Checksum reports were generated against the extracted volume structures and compared against the original checksum reports. The reports were identical marking the successful completion of the test.

## **Test Detail**

This is a log file for the MPGA software v2 test. Comments and explanation of steps performed to test the software are denoted in bold.

## SUMMARY:

- Tests were run successfully on the mgst 1230 and mgst 1232 volume data sets.
- The mex data test failed just as it did in the test of the previous MPGA version.

## **MGST 1230 DATA SET VOLUME TEST**

#### **Get the checksums of every file in the PDS volume we are about to run on the MPGA software and save the results onto a file.**

[mdc@starburst OUTPUT]\$ mkdir mgst\_1230 [mdc@starburst OUTPUT]\$ cd mgst\_1230/ [mdc@starburst mgst\_1230]\$ pwd /home/mdc/mpga\_v2/bin/OUTPUT/mgst\_1230 [mdc@starburst mgst\_1230]\$ cd [mdc@starburst mdc]\$ [mdc@starburst mdc]\$ cd /data/usa\_nasa\_pds\_mgst\_1230/  $\text{Imdc@starburst}$  usa\_nasa\_pds\_mgst\_1230]\$ md5sum \* > /home/mdc/mpga\_v2/bin/OUTPUT/mgst\_1230/checksum\_level1\_orig.out md5sum: CATALOG: Is a directory md5sum: DATA: Is a directory md5sum: DOCUMENT: Is a directory md5sum: INDEX: Is a directory md5sum: SOFTWARE: Is a directory [mdc@starburst usa\_nasa\_pds\_mgst\_1230]\$ md5sum \*/\* > /home/mdc/mpga\_v2/bin/OUTPUT/mgst\_1230/checksum\_level2\_orig.out md5sum: DATA/MARS: Is a directory md5sum: SOFTWARE/BIN: Is a directory md5sum: SOFTWARE/DOC: Is a directory md5sum: SOFTWARE/SRC: Is a directory [mdc@starburst usa\_nasa\_pds\_mgst\_1230]\$ md5sum \*/\*/\* > /home/mdc/mpga\_v2/bin/OUTPUT/mgst\_1230/checksum\_level3\_orig.out [mdc@starburst usa\_nasa\_pds\_mgst\_1230]\$ md5sum \*/\*/\*/\* > /home/mdc/mpga\_v2/bin/OUTPUT/mgst\_1230/checksum\_level4\_orig.out md5sum: \*/\*/\*/\*: No such file or directory [mdc@starburst usa\_nasa\_pds\_mgst\_1230]\$

**Capture the run-time execution for this program. The command we will eventually run is ./COMMANDS/PDS-PACKAGE-GENERATOR.v2.interactive, which calls PDS-PACKAGE-GENERATOR.batch. So, in order to capture the run-time execution, you will need to modify the**  **PDS-PACKAGE-GENERATOR.batch file and place a "time" command in front of the program call.** 

*(NOTE: At first, I tried typing in "time ./COMMANDS/PDS-PACKAGE-GENERATOR.v2.interactive" and it gave me the time stats immediately after it notified me of running in the background.)* 

[mdc@starburst bin]\$ pwd /home/mdc/mpga\_v2/bin [mdc@starburst bin]\$ emacs COMMANDS/PDS-PACKAGE-GENERATOR.batch & [4] 17690

## **The .batch file now looks like the following:**

[mdc@starburst bin]\$ more COMMANDS/PDS-PACKAGE-GENERATOR.batch time ./MPGA-launch \ -workdir=./MPGA\_WORKING\_DIR/ \ -setup=PDS-PACKAGE-GENERATOR.v2.setup \  $-i$ nput=./INPUT\_LISTS/pds\_MPGA\_DEMO-2.lst \ -mlst\_tspec=./TEMPLATE\_SPEC/PDS-PACKAGE-GENERATOR.v2.mlst.tspec \ -agen\_tspec=./TEMPLATE\_SPEC/PDS-PACKAGE-GENERATOR.v2.agen.tspec \ -output=out-PDS-PACKAGE-GENERATOR.diag -log=out-PDS-PACKAGE-GENERATOR.log & [4] Done emacs COMMANDS/PDS-PACKAGE-GENERATOR.batch [mdc@starburst bin]\$ [mdc@starburst bin]\$

## **Call the command to start the MPGA software.**

```
[mdc@starburst bin]$ 
[mdc@starburst bin]$ ./COMMANDS/PDS-PACKAGE-GENERATOR.v2.interactive
```
Welcome to the simple MPGA interactive calling program.

The current Directory to Package is:

lrwxrwxrwx 1 mdc users 27 Oct 25 10:34 STAGE\_DIR -> ../data/nieros\_4001.partial

Please enter a new directory, or hit return to keep the current one:

/data/usa\_nasa\_pds\_mgst\_1230

data="/data/usa\_nasa\_pds\_mgst\_1230 " (one-less=30) (last-char=a)

Going to call the program and package the directory: "/data/usa\_nasa\_pds\_mgst\_1230"

Calling: "/bin/rm STAGE\_DIR ; /bin/ln -s /data/usa\_nasa\_pds\_mgst\_1230 STAGE\_DIR"

Calling: "./COMMANDS/PDS-PACKAGE-GENERATOR.batch"

Program called in Background - Check .log, .diag, and SUCCESS or FAILURE message to screen

[mdc@starburst bin]\$

#### **Check the list of user processes running to make sure that the MPGA software is running.**

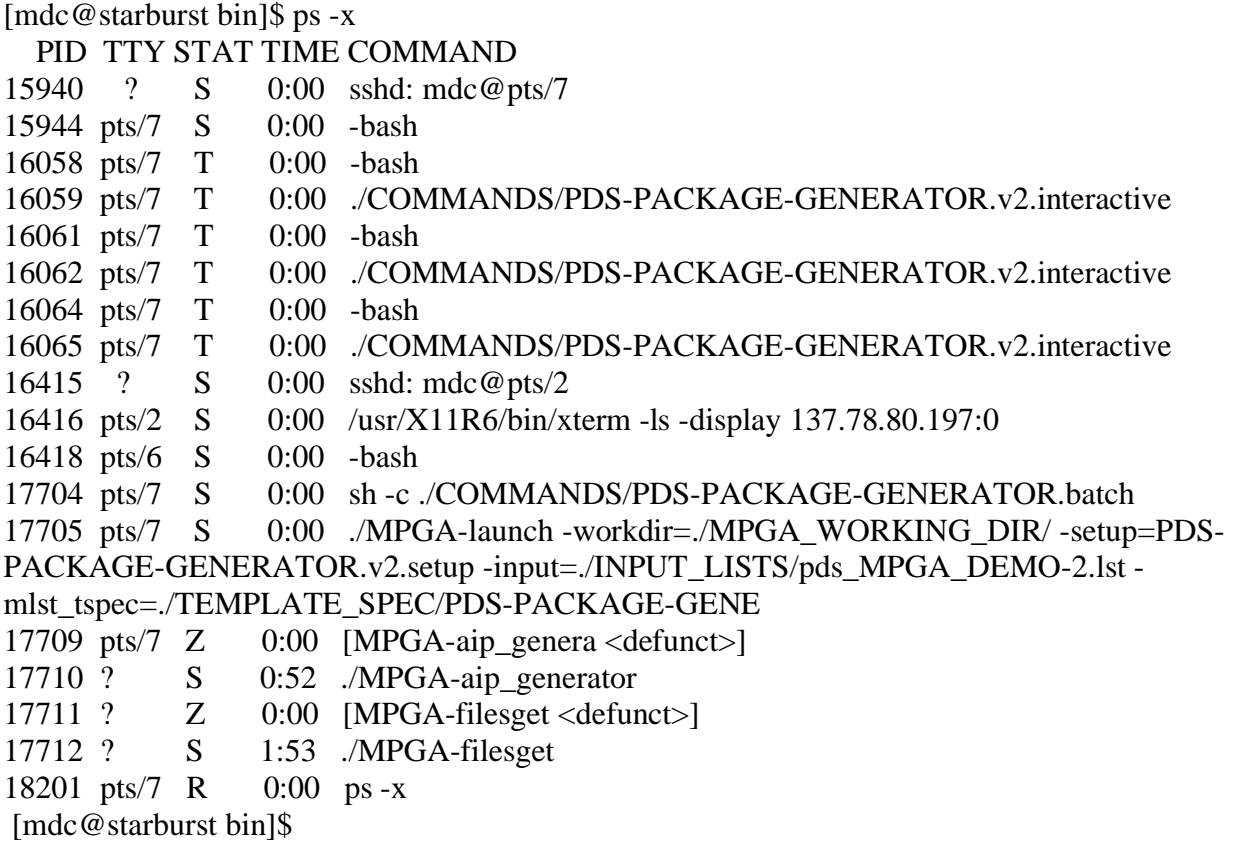

**An additional method of checking is by looking at the output AIP file size. By typing in "ls -lrt | grep AIP" at the command prompt and repeating this command several times, you should see the file size of the AIP file growing.** 

[mdc@starburst bin]\$ ls -lrt | grep AIP -rw-r--r-- 1 mdc users 116502528 Oct 25 10:57 TPDS0000000001\_AIPfile.sfd.testfile [mdc@starburst bin]\$ ls -lrt | grep AIP -rw-r--r-- 1 mdc users 116641792 Oct 25 10:57 TPDS0000000001\_AIPfile.sfd.testfile [mdc@starburst bin]\$ ls -lrt | grep AIP -rw-r--r-- 1 mdc users 116703232 Oct 25 10:57 TPDS0000000001\_AIPfile.sfd.testfile [mdc@starburst bin]\$ ls -lrt | grep AIP -rw-r--r-- 1 mdc users 116760576 Oct 25 10:57 TPDS0000000001\_AIPfile.sfd.testfile

## **PROGRAM OUTPUT OF AIP GENERATION UTILITY**

## **(Time after running "./COMMANDS/PDS-PACKAGE-GENERATOR.v2.interactive")**

[mdc@starburst bin]\$ SUCCESS

real 101m48.878s user 0m0.000s sys 0m0.020s

**3 output files were created in the /bin directory:** 

**TPDS0000000001\_AIPfile.sfd.testfile out-PDS-PACKAGE-GENERATOR.log out-PDS-PACKAGE-GENERATOR.diag** 

File size of TPDS0000000001 AIPfile.sfd.testfile is 614770722 bytes. **File size of out-PDS-PACKAGE-GENERATOR.log is 102 bytes. File size of out-PDS-PACKAGE-GENERATOR.diag is 791 bytes.** 

[mdc@starburst bin]\$ more out-PDS-PACKAGE-GENERATOR.log TPDS0000000001 0 AIPGEN-P\_OK PASS: packaged "TPDS0000000001\_AIPfile.sfd.testfile" 614770722 59c1eaaf [mdc@starburst bin]\$ [mdc@starburst bin]\$ [mdc@starburst bin]\$ [mdc@starburst bin]\$ more out-PDS-PACKAGE-GENERATOR.diag \* DMLST NOTE: Started module "local:./MPGA-makelist" DMLST NOTE: Processed 148 Files in 1 AIP(s) in 6 sec \* VERBOSE: init registry, SRVR: dbase file="./MPGA\_WORKING\_DIR/srv\_dbaseobj\_XXXXXX" \* VERBOSE: init registry, client: dbase file="./MPGA\_WORKING\_DIR/fsget\_dbaseobj\_XXXXXX" \* AIPGEN NOTE: maplist attribute "PROCESS\_DESIGNATOR" link not mapped to input ISD attributes AIPGEN NOTE: key link struct to input ISD externally-supplied crc attribute not found and therefore will not be validated against the staging source files TPDS0000000001 0 AIPGEN-P\_OK PASS: packaged "TPDS0000000001\_AIPfile.sfd.testfile" 614770722 59c1eaaf

0 AIPGEN-P\_TREP PASS: FINAL REPORT - PROCESSED 1 FILES FOR 6.145175e+08 TOTAL BYTES IN 6101 SECs INTO 6.147707e+08 PACKAGE BYTES AT 100.724 KBYTES/SEC [mdc@starburst bin]\$

[mdc@starburst bin]\$ [mdc@starburst bin]\$ [mdc@starburst bin]\$

#### **Save and rename the output log files in another directory**

[mdc@starburst bin]\$ mv out-PDS-PACKAGE-GENERATOR.diag OUTPUT/mgst\_1230/out-PDS-PACKAGE-GENERATOR\_mgst\_1230.diag [mdc@starburst bin]\$ mv out-PDS-PACKAGE-GENERATOR.log OUTPUT/mgst\_1230/out-PDS-PACKAGE-GENERATOR\_mgst\_1230.log [mdc@starburst bin]\$ cp TPDS0000000001\_AIPfile.sfd.testfile OUTPUT/mgst\_1230/ [mdc@starburst bin]\$ cd OUTPUT/mgst\_1230/ [mdc@starburst mgst\_1230]\$ pwd /home/mdc/mpga\_v2/bin/OUTPUT/mgst\_1230 [mdc@starburst mgst\_1230]\$

### **AIP file needs to be left in the /bin directory when using the splitter command to unpack the AIP file. So copy it to another directory instead of moving it over.**

[mdc@starburst bin]\$ cp TPDS0000000001\_AIPfile.sfd.testfile OUTPUT/mgst\_1230/ [mdc@starburst bin]\$ cd OUTPUT/mgst\_1230/

## **TESTING THE MPGA SPLITTER COMMAND TO UNPACK THE AIP**

[mdc@starburst mgst\_1230]\$ pwd /home/mdc/mpga\_v2/bin/OUTPUT/mgst\_1230 [mdc@starburst mgst\_1230]\$ [mdc@starburst mgst\_1230]\$ cd .. [mdc@starburst OUTPUT]\$ cd .. [mdc@starburst bin]\$ pwd /home/mdc/mpga\_v2/bin

## **Once again, edit the splitter command file and place a "time" in front of the program call to record the program run-time**

[mdc@starburst bin]\$ emacs COMMANDS/PDS-PACKAGE-GENERATOR.v2.splitter.cmd & [mdc@starburst bin]\$ more COMMANDS/PDS-PACKAGE-GENERATOR.v2.splitter.cmd time ./MPGA-launch \

 -setup=PDS-PACKAGE-GENERATOR.v2.splitter.setup \ -input\_listfile=./INPUT\_LISTS/PDS-PACKAGE-GENERATOR.v2.splitter.lst \ -log=out-PDS-PACKAGE-GENERATOR.splitter.log \ -output=out-PDS-PACKAGE-GENERATOR.splitter.diag \ -multitask &

#### **Run the splitter command to unpack the AIP file. There was no dialog indicating that program was running, so I simply used a tail –f command on the .diag file**

[mdc@starburst bin]\$ ./COMMANDS/PDS-PACKAGE-GENERATOR.v2.splitter.cmd [mdc@starburst bin]\$ tail -f out-PDS-PACKAGE-GENERATOR.splitter.diag \* VERBOSE: init registry, SRVR: dbase file="./MPGA\_WORKING\_DIR/srv\_dbaseobj\_XXXXXX" \* Splitter Started and Initialized:

 Accessing AIPs... TPDS0000000001.dat.dir/ TPDS0000000001.dat.dir/AAREADME.HTM TPDS0000000001.dat.dir/AAREADME.LBL TPDS0000000001.dat.dir/AAREADME.TXT TPDS0000000001.dat.dir/ERRATA.TXT TPDS0000000001.dat.dir/VOLDESC.CAT TPDS0000000001.dat.dir/CATALOG/ TPDS0000000001.dat.dir/CATALOG/CATINFO.TXT TPDS0000000001.dat.dir/CATALOG/DATASET.CAT TPDS0000000001.dat.dir/CATALOG/DEITGT.CAT TPDS0000000001.dat.dir/CATALOG/INST.CAT TPDS0000000001.dat.dir/CATALOG/INSTHOST.CAT TPDS0000000001.dat.dir/CATALOG/MARTGT.CAT TPDS0000000001.dat.dir/CATALOG/MISSION.CAT TPDS0000000001.dat.dir/CATALOG/PERSON.CAT TPDS0000000001.dat.dir/CATALOG/PHOTGT.CAT TPDS0000000001.dat.dir/CATALOG/REF.CAT TPDS0000000001.dat.dir/DATA/ TPDS0000000001.dat.dir/DATA/MARS/ TPDS0000000001.dat.dir/DATA/MARS/ATM23001.TAB TPDS0000000001.dat.dir/DATA/MARS/ATM23002.TAB TPDS0000000001.dat.dir/DATA/MARS/ATM23003.TAB TPDS0000000001.dat.dir/DATA/MARS/ATM23004.TAB TPDS0000000001.dat.dir/DATA/MARS/ATM23005.TAB TPDS0000000001.dat.dir/DATA/MARS/ATM23006.TAB TPDS0000000001.dat.dir/DATA/MARS/ATM.FMT TPDS0000000001.dat.dir/DATA/MARS/BOL23001.TAB TPDS0000000001.dat.dir/DATA/MARS/BOL23002.TAB TPDS0000000001.dat.dir/DATA/MARS/BOL23003.TAB TPDS0000000001.dat.dir/DATA/MARS/BOL23004.TAB TPDS0000000001.dat.dir/DATA/MARS/BOL23005.TAB TPDS0000000001.dat.dir/DATA/MARS/BOL23006.TAB TPDS0000000001.dat.dir/DATA/MARS/BOL.FMT TPDS0000000001.dat.dir/DATA/MARS/CMP.FMT TPDS0000000001.dat.dir/DATA/MARS/DATASET.LBL TPDS0000000001.dat.dir/DATA/MARS/DATASET.LST TPDS0000000001.dat.dir/DATA/MARS/GEO23001.TAB TPDS0000000001.dat.dir/DATA/MARS/GEO23002.TAB TPDS0000000001.dat.dir/DATA/MARS/GEO23003.TAB TPDS0000000001.dat.dir/DATA/MARS/GEO23004.TAB TPDS0000000001.dat.dir/DATA/MARS/GEO23005.TAB

TPDS0000000001.dat.dir/DATA/MARS/GEO23006.TAB TPDS0000000001.dat.dir/DATA/MARS/GEO.FMT TPDS0000000001.dat.dir/DATA/MARS/IFG.FMT TPDS0000000001.dat.dir/DATA/MARS/LMB.FMT TPDS0000000001.dat.dir/DATA/MARS/OBS23001.TAB TPDS0000000001.dat.dir/DATA/MARS/OBS23002.TAB TPDS0000000001.dat.dir/DATA/MARS/OBS23003.TAB TPDS0000000001.dat.dir/DATA/MARS/OBS23004.TAB TPDS0000000001.dat.dir/DATA/MARS/OBS23005.TAB TPDS0000000001.dat.dir/DATA/MARS/OBS23006.TAB TPDS0000000001.dat.dir/DATA/MARS/OBS.FMT TPDS0000000001.dat.dir/DATA/MARS/POS23001.TAB TPDS0000000001.dat.dir/DATA/MARS/POS23002.TAB TPDS0000000001.dat.dir/DATA/MARS/POS23003.TAB TPDS0000000001.dat.dir/DATA/MARS/POS23004.TAB TPDS0000000001.dat.dir/DATA/MARS/POS23005.TAB TPDS0000000001.dat.dir/DATA/MARS/POS23006.TAB TPDS0000000001.dat.dir/DATA/MARS/POS.FMT TPDS0000000001.dat.dir/DATA/MARS/RAD23001.TAB TPDS0000000001.dat.dir/DATA/MARS/RAD23001.VAR TPDS0000000001.dat.dir/DATA/MARS/RAD23002.TAB TPDS0000000001.dat.dir/DATA/MARS/RAD23002.VAR TPDS0000000001.dat.dir/DATA/MARS/RAD23003.TAB TPDS0000000001.dat.dir/DATA/MARS/RAD23003.VAR TPDS0000000001.dat.dir/DATA/MARS/RAD23004.TAB TPDS0000000001.dat.dir/DATA/MARS/RAD23004.VAR TPDS0000000001.dat.dir/DATA/MARS/RAD23005.TAB TPDS0000000001.dat.dir/DATA/MARS/RAD23005.VAR TPDS0000000001.dat.dir/DATA/MARS/RAD23006.TAB TPDS0000000001.dat.dir/DATA/MARS/RAD23006.VAR TPDS0000000001.dat.dir/DATA/MARS/RAD.FMT TPDS0000000001.dat.dir/DATA/MARS/TLM23001.TAB TPDS0000000001.dat.dir/DATA/MARS/TLM23002.TAB TPDS0000000001.dat.dir/DATA/MARS/TLM23003.TAB TPDS0000000001.dat.dir/DATA/MARS/TLM23004.TAB TPDS0000000001.dat.dir/DATA/MARS/TLM23005.TAB TPDS0000000001.dat.dir/DATA/MARS/TLM23006.TAB TPDS0000000001.dat.dir/DATA/MARS/TLM.FMT TPDS0000000001.dat.dir/DATA/MARS/VAR.LBL TPDS0000000001.dat.dir/DOCUMENT/ TPDS0000000001.dat.dir/DOCUMENT/ARCHSIS.ASC TPDS0000000001.dat.dir/DOCUMENT/ARCHSIS.LBL TPDS0000000001.dat.dir/DOCUMENT/ARCHSIS.PDF TPDS0000000001.dat.dir/DOCUMENT/DOCINFO.TXT TPDS0000000001.dat.dir/DOCUMENT/PROCESS.ASC TPDS0000000001.dat.dir/DOCUMENT/PROCESS.LBL TPDS0000000001.dat.dir/DOCUMENT/PROCESS.PDF TPDS0000000001.dat.dir/DOCUMENT/SDPSIS.ASC TPDS0000000001.dat.dir/DOCUMENT/SDPSIS.LBL TPDS0000000001.dat.dir/DOCUMENT/SDPSIS.PDF

TPDS0000000001.dat.dir/INDEX/ TPDS0000000001.dat.dir/INDEX/CLASS.TXT TPDS0000000001.dat.dir/INDEX/CUMINDEX.LBL TPDS0000000001.dat.dir/INDEX/CUMINDEX.TAB TPDS0000000001.dat.dir/INDEX/DETMASK.TXT TPDS0000000001.dat.dir/INDEX/INDEX.LBL TPDS0000000001.dat.dir/INDEX/INDEX.TAB TPDS0000000001.dat.dir/INDEX/INDXINFO.TXT TPDS0000000001.dat.dir/INDEX/QUALITY.TXT TPDS0000000001.dat.dir/INDEX/SPECMASK.TAB TPDS0000000001.dat.dir/INDEX/SPECMASK.TXT TPDS0000000001.dat.dir/SOFTWARE/ TPDS0000000001.dat.dir/SOFTWARE/SOFTINFO.TXT TPDS0000000001.dat.dir/SOFTWARE/BIN/ TPDS0000000001.dat.dir/SOFTWARE/BIN/BININFO.TXT TPDS0000000001.dat.dir/SOFTWARE/BIN/HPPA.EXE TPDS0000000001.dat.dir/SOFTWARE/BIN/LINUX.EXE TPDS0000000001.dat.dir/SOFTWARE/BIN/O2.EXE TPDS0000000001.dat.dir/SOFTWARE/BIN/RS6K.EXE TPDS0000000001.dat.dir/SOFTWARE/BIN/SOLSPARC.EXE TPDS0000000001.dat.dir/SOFTWARE/BIN/WINTEL.EXE TPDS0000000001.dat.dir/SOFTWARE/DOC/ TPDS0000000001.dat.dir/SOFTWARE/DOC/DOCINFO.TXT TPDS0000000001.dat.dir/SOFTWARE/DOC/USERDOC.TXT TPDS0000000001.dat.dir/SOFTWARE/SRC/ TPDS0000000001.dat.dir/SOFTWARE/SRC/BUFFS.C TPDS0000000001.dat.dir/SOFTWARE/SRC/CONVERT.C TPDS0000000001.dat.dir/SOFTWARE/SRC/DATASET.C TPDS0000000001.dat.dir/SOFTWARE/SRC/DIR.C TPDS0000000001.dat.dir/SOFTWARE/SRC/DOS.H TPDS0000000001.dat.dir/SOFTWARE/SRC/FAKE.C TPDS0000000001.dat.dir/SOFTWARE/SRC/FAKE.H TPDS0000000001.dat.dir/SOFTWARE/SRC/FF\_IRTM.C TPDS0000000001.dat.dir/SOFTWARE/SRC/FF\_IRTM.H TPDS0000000001.dat.dir/SOFTWARE/SRC/FF\_T20.C TPDS0000000001.dat.dir/SOFTWARE/SRC/FIELDS.C TPDS0000000001.dat.dir/SOFTWARE/SRC/GENDEF.H TPDS0000000001.dat.dir/SOFTWARE/SRC/GEN\_IRTM.C TPDS0000000001.dat.dir/SOFTWARE/SRC/HEADER.C TPDS0000000001.dat.dir/SOFTWARE/SRC/HEADER.H TPDS0000000001.dat.dir/SOFTWARE/SRC/IO\_LABLIB3.C TPDS0000000001.dat.dir/SOFTWARE/SRC/IO\_LABLIB3.H TPDS0000000001.dat.dir/SOFTWARE/SRC/LOGGING.C TPDS0000000001.dat.dir/SOFTWARE/SRC/MAKEFILE TPDS0000000001.dat.dir/SOFTWARE/SRC/MAKEFILE.WIN TPDS0000000001.dat.dir/SOFTWARE/SRC/MEM.C TPDS0000000001.dat.dir/SOFTWARE/SRC/MEM.H TPDS0000000001.dat.dir/SOFTWARE/SRC/OUTPUT.C TPDS0000000001.dat.dir/SOFTWARE/SRC/OUTPUT.H TPDS0000000001.dat.dir/SOFTWARE/SRC/PROTO.H

TPDS0000000001.dat.dir/SOFTWARE/SRC/ROUGH\_CT.C TPDS0000000001.dat.dir/SOFTWARE/SRC/ROUGH\_CT.H TPDS0000000001.dat.dir/SOFTWARE/SRC/SEARCH.C TPDS0000000001.dat.dir/SOFTWARE/SRC/SELECT.C TPDS0000000001.dat.dir/SOFTWARE/SRC/SRCINFO.TXT TPDS0000000001.dat.dir/SOFTWARE/SRC/SYSTEM.C TPDS0000000001.dat.dir/SOFTWARE/SRC/SYSTEM.H TPDS0000000001.dat.dir/SOFTWARE/SRC/TOOLBOX.H TPDS0000000001.dat.dir/SOFTWARE/SRC/TOOLS.C TPDS0000000001.dat.dir/SOFTWARE/SRC/TOOLS.H TPDS0000000001.dat.dir/SOFTWARE/SRC/VANILLA.C TPDS0000000001.dat.dir/SOFTWARE/SRC/VERSION.H TPDS0000000001.dat.dir/SOFTWARE/SRC/VIDXBITS.C TPDS0000000001.dat.dir/SOFTWARE/SRC/VIDXBITS.H TPDS0000000001.dat.dir/SOFTWARE/SRC/VIDX.C TPDS0000000001.dat.dir/SOFTWARE/SRC/VIDX.H TPDS0000000001.dat.dir/SOFTWARE/SRC/VIDXUSE.C TPDS0000000001 0 SPL PASS: "./TPDS0000000001\_AIPfile.sfd.testfile" into "./OUTPUT/TPDS0000000001.dat.tar" and "./OUTPUT/TPDS0000000001.att" \* SPL NOTE: module "local:./MPGA-splitter" completely processed 1 out of 1 AIPs in 292 (secs)

## **PROGRAM OUTPUT OF SPLITTER UTILITY**

#### **SUCCESS**

real 4m52.095s user 0m0.000s sys 0m0.030s

**Created 2 files in the /home/mdc/mpga\_v2/bin/OUTPUT directory: an attributes file and a data file** 

**Output file names and file sizes are listed below:** 

**TPDS0000000001.att 241605 bytes TPDS0000000001.dat.tar 614645760 bytes** 

**A .diag and a .log file were also created in the /bin directory:** 

**out-PDS-PACKAGE-GENERATOR.splitter.diag out-PDS-PACKAGE-GENERATOR.splitter.log** 

[mdc@starburst bin]\$ more out-PDS-PACKAGE-GENERATOR.splitter.log TPDS0000000001 0 SPL PASS: "./TPDS0000000001\_AIPfile.sfd.testfile" into "./OUTPUT/TPDS0000000001.dat.tar" and "./OUTPUT/TPDS0000000001.att"

#### **Move the attributes and data file into another directory to save it**

[mdc@starburst OUTPUT]\$ cd OUTPUT [mdc@starburst OUTPUT]\$ pwd /home/mdc/mpga\_v2/bin/OUTPUT [mdc@starburst OUTPUT]\$ cd mgst\_1230/ [mdc@starburst mgst\_1230]\$ mv ../TPDS0000000001.\* . [mdc@starburst mgst\_1230]\$ ls checksum\_level1\_orig.out checksum\_level3\_orig.out out-PDS-PACKAGE-GENERATOR.diag TPDS0000000001\_AIPfile.sfd.testfile TPDS0000000001.dat.tar checksum\_level2\_orig.out checksum\_level4\_orig.out out-PDS-PACKAGE-GENERATOR.log TPDS0000000001.att [mdc@starburst mgst\_1230]\$

#### **In order to retrieve the data volume, we must untar the data file. This unpacked the AIP into a directory called TPDS0000000001.dat.dir**

[mdc@starburst mgst\_1230]\$ time tar -xvf TPDS0000000001.dat.tar TPDS0000000001.dat.dir/ TPDS0000000001.dat.dir/AAREADME.HTM TPDS0000000001.dat.dir/AAREADME.LBL TPDS0000000001.dat.dir/AAREADME.TXT TPDS0000000001.dat.dir/ERRATA.TXT TPDS0000000001.dat.dir/VOLDESC.CAT TPDS0000000001.dat.dir/CATALOG/ TPDS0000000001.dat.dir/CATALOG/CATINFO.TXT TPDS0000000001.dat.dir/CATALOG/DATASET.CAT TPDS0000000001.dat.dir/CATALOG/DEITGT.CAT TPDS0000000001.dat.dir/CATALOG/INST.CAT TPDS0000000001.dat.dir/CATALOG/INSTHOST.CAT TPDS0000000001.dat.dir/CATALOG/MARTGT.CAT TPDS0000000001.dat.dir/CATALOG/MISSION.CAT TPDS0000000001.dat.dir/CATALOG/PERSON.CAT TPDS0000000001.dat.dir/CATALOG/PHOTGT.CAT TPDS0000000001.dat.dir/CATALOG/REF.CAT TPDS0000000001.dat.dir/DATA/ TPDS0000000001.dat.dir/DATA/MARS/ TPDS0000000001.dat.dir/DATA/MARS/ATM23001.TAB TPDS0000000001.dat.dir/DATA/MARS/ATM23002.TAB TPDS0000000001.dat.dir/DATA/MARS/ATM23003.TAB TPDS0000000001.dat.dir/DATA/MARS/ATM23004.TAB TPDS0000000001.dat.dir/DATA/MARS/ATM23005.TAB TPDS0000000001.dat.dir/DATA/MARS/ATM23006.TAB TPDS0000000001.dat.dir/DATA/MARS/ATM.FMT TPDS0000000001.dat.dir/DATA/MARS/BOL23001.TAB TPDS0000000001.dat.dir/DATA/MARS/BOL23002.TAB TPDS0000000001.dat.dir/DATA/MARS/BOL23003.TAB TPDS0000000001.dat.dir/DATA/MARS/BOL23004.TAB TPDS0000000001.dat.dir/DATA/MARS/BOL23005.TAB

TPDS0000000001.dat.dir/DATA/MARS/BOL23006.TAB TPDS0000000001.dat.dir/DATA/MARS/BOL.FMT TPDS0000000001.dat.dir/DATA/MARS/CMP.FMT TPDS0000000001.dat.dir/DATA/MARS/DATASET.LBL TPDS0000000001.dat.dir/DATA/MARS/DATASET.LST TPDS0000000001.dat.dir/DATA/MARS/GEO23001.TAB TPDS0000000001.dat.dir/DATA/MARS/GEO23002.TAB TPDS0000000001.dat.dir/DATA/MARS/GEO23003.TAB TPDS0000000001.dat.dir/DATA/MARS/GEO23004.TAB TPDS0000000001.dat.dir/DATA/MARS/GEO23005.TAB TPDS0000000001.dat.dir/DATA/MARS/GEO23006.TAB TPDS0000000001.dat.dir/DATA/MARS/GEO.FMT TPDS0000000001.dat.dir/DATA/MARS/IFG.FMT TPDS0000000001.dat.dir/DATA/MARS/LMB.FMT TPDS0000000001.dat.dir/DATA/MARS/OBS23001.TAB TPDS0000000001.dat.dir/DATA/MARS/OBS23002.TAB TPDS0000000001.dat.dir/DATA/MARS/OBS23003.TAB TPDS0000000001.dat.dir/DATA/MARS/OBS23004.TAB TPDS0000000001.dat.dir/DATA/MARS/OBS23005.TAB TPDS0000000001.dat.dir/DATA/MARS/OBS23006.TAB TPDS0000000001.dat.dir/DATA/MARS/OBS.FMT TPDS0000000001.dat.dir/DATA/MARS/POS23001.TAB TPDS0000000001.dat.dir/DATA/MARS/POS23002.TAB TPDS0000000001.dat.dir/DATA/MARS/POS23003.TAB TPDS0000000001.dat.dir/DATA/MARS/POS23004.TAB TPDS0000000001.dat.dir/DATA/MARS/POS23005.TAB TPDS0000000001.dat.dir/DATA/MARS/POS23006.TAB TPDS0000000001.dat.dir/DATA/MARS/POS.FMT TPDS0000000001.dat.dir/DATA/MARS/RAD23001.TAB TPDS0000000001.dat.dir/DATA/MARS/RAD23001.VAR TPDS0000000001.dat.dir/DATA/MARS/RAD23002.TAB TPDS0000000001.dat.dir/DATA/MARS/RAD23002.VAR TPDS0000000001.dat.dir/DATA/MARS/RAD23003.TAB TPDS0000000001.dat.dir/DATA/MARS/RAD23003.VAR TPDS0000000001.dat.dir/DATA/MARS/RAD23004.TAB TPDS0000000001.dat.dir/DATA/MARS/RAD23004.VAR TPDS0000000001.dat.dir/DATA/MARS/RAD23005.TAB TPDS0000000001.dat.dir/DATA/MARS/RAD23005.VAR TPDS0000000001.dat.dir/DATA/MARS/RAD23006.TAB TPDS0000000001.dat.dir/DATA/MARS/RAD23006.VAR TPDS0000000001.dat.dir/DATA/MARS/RAD.FMT TPDS0000000001.dat.dir/DATA/MARS/TLM23001.TAB TPDS0000000001.dat.dir/DATA/MARS/TLM23002.TAB TPDS0000000001.dat.dir/DATA/MARS/TLM23003.TAB TPDS0000000001.dat.dir/DATA/MARS/TLM23004.TAB TPDS0000000001.dat.dir/DATA/MARS/TLM23005.TAB TPDS0000000001.dat.dir/DATA/MARS/TLM23006.TAB TPDS0000000001.dat.dir/DATA/MARS/TLM.FMT TPDS0000000001.dat.dir/DATA/MARS/VAR.LBL TPDS0000000001.dat.dir/DOCUMENT/

TPDS0000000001.dat.dir/DOCUMENT/ARCHSIS.ASC TPDS0000000001.dat.dir/DOCUMENT/ARCHSIS.LBL TPDS0000000001.dat.dir/DOCUMENT/ARCHSIS.PDF TPDS0000000001.dat.dir/DOCUMENT/DOCINFO.TXT TPDS0000000001.dat.dir/DOCUMENT/PROCESS.ASC TPDS0000000001.dat.dir/DOCUMENT/PROCESS.LBL TPDS0000000001.dat.dir/DOCUMENT/PROCESS.PDF TPDS0000000001.dat.dir/DOCUMENT/SDPSIS.ASC TPDS0000000001.dat.dir/DOCUMENT/SDPSIS.LBL TPDS0000000001.dat.dir/DOCUMENT/SDPSIS.PDF TPDS0000000001.dat.dir/INDEX/ TPDS0000000001.dat.dir/INDEX/CLASS.TXT TPDS0000000001.dat.dir/INDEX/CUMINDEX.LBL TPDS0000000001.dat.dir/INDEX/CUMINDEX.TAB TPDS0000000001.dat.dir/INDEX/DETMASK.TXT TPDS0000000001.dat.dir/INDEX/INDEX.LBL TPDS0000000001.dat.dir/INDEX/INDEX.TAB TPDS0000000001.dat.dir/INDEX/INDXINFO.TXT TPDS0000000001.dat.dir/INDEX/QUALITY.TXT TPDS0000000001.dat.dir/INDEX/SPECMASK.TAB TPDS0000000001.dat.dir/INDEX/SPECMASK.TXT TPDS0000000001.dat.dir/SOFTWARE/ TPDS0000000001.dat.dir/SOFTWARE/SOFTINFO.TXT TPDS0000000001.dat.dir/SOFTWARE/BIN/ TPDS0000000001.dat.dir/SOFTWARE/BIN/BININFO.TXT TPDS0000000001.dat.dir/SOFTWARE/BIN/HPPA.EXE TPDS0000000001.dat.dir/SOFTWARE/BIN/LINUX.EXE TPDS0000000001.dat.dir/SOFTWARE/BIN/O2.EXE TPDS0000000001.dat.dir/SOFTWARE/BIN/RS6K.EXE TPDS0000000001.dat.dir/SOFTWARE/BIN/SOLSPARC.EXE TPDS0000000001.dat.dir/SOFTWARE/BIN/WINTEL.EXE TPDS0000000001.dat.dir/SOFTWARE/DOC/ TPDS0000000001.dat.dir/SOFTWARE/DOC/DOCINFO.TXT TPDS0000000001.dat.dir/SOFTWARE/DOC/USERDOC.TXT TPDS0000000001.dat.dir/SOFTWARE/SRC/ TPDS0000000001.dat.dir/SOFTWARE/SRC/BUFFS.C TPDS0000000001.dat.dir/SOFTWARE/SRC/CONVERT.C TPDS0000000001.dat.dir/SOFTWARE/SRC/DATASET.C TPDS0000000001.dat.dir/SOFTWARE/SRC/DIR.C TPDS0000000001.dat.dir/SOFTWARE/SRC/DOS.H TPDS0000000001.dat.dir/SOFTWARE/SRC/FAKE.C TPDS0000000001.dat.dir/SOFTWARE/SRC/FAKE.H TPDS0000000001.dat.dir/SOFTWARE/SRC/FF\_IRTM.C TPDS0000000001.dat.dir/SOFTWARE/SRC/FF\_IRTM.H TPDS0000000001.dat.dir/SOFTWARE/SRC/FF\_T20.C TPDS0000000001.dat.dir/SOFTWARE/SRC/FIELDS.C TPDS0000000001.dat.dir/SOFTWARE/SRC/GENDEF.H TPDS0000000001.dat.dir/SOFTWARE/SRC/GEN\_IRTM.C TPDS0000000001.dat.dir/SOFTWARE/SRC/HEADER.C TPDS0000000001.dat.dir/SOFTWARE/SRC/HEADER.H

TPDS0000000001.dat.dir/SOFTWARE/SRC/IO\_LABLIB3.C TPDS0000000001.dat.dir/SOFTWARE/SRC/IO\_LABLIB3.H TPDS0000000001.dat.dir/SOFTWARE/SRC/LOGGING.C TPDS0000000001.dat.dir/SOFTWARE/SRC/MAKEFILE TPDS0000000001.dat.dir/SOFTWARE/SRC/MAKEFILE.WIN TPDS0000000001.dat.dir/SOFTWARE/SRC/MEM.C TPDS0000000001.dat.dir/SOFTWARE/SRC/MEM.H TPDS0000000001.dat.dir/SOFTWARE/SRC/OUTPUT.C TPDS0000000001.dat.dir/SOFTWARE/SRC/OUTPUT.H TPDS0000000001.dat.dir/SOFTWARE/SRC/PROTO.H TPDS0000000001.dat.dir/SOFTWARE/SRC/ROUGH\_CT.C TPDS0000000001.dat.dir/SOFTWARE/SRC/ROUGH\_CT.H TPDS0000000001.dat.dir/SOFTWARE/SRC/SEARCH.C TPDS0000000001.dat.dir/SOFTWARE/SRC/SELECT.C TPDS0000000001.dat.dir/SOFTWARE/SRC/SRCINFO.TXT TPDS0000000001.dat.dir/SOFTWARE/SRC/SYSTEM.C TPDS0000000001.dat.dir/SOFTWARE/SRC/SYSTEM.H TPDS0000000001.dat.dir/SOFTWARE/SRC/TOOLBOX.H TPDS0000000001.dat.dir/SOFTWARE/SRC/TOOLS.C TPDS0000000001.dat.dir/SOFTWARE/SRC/TOOLS.H TPDS0000000001.dat.dir/SOFTWARE/SRC/VANILLA.C TPDS0000000001.dat.dir/SOFTWARE/SRC/VERSION.H TPDS0000000001.dat.dir/SOFTWARE/SRC/VIDXBITS.C TPDS0000000001.dat.dir/SOFTWARE/SRC/VIDXBITS.H TPDS0000000001.dat.dir/SOFTWARE/SRC/VIDX.C TPDS0000000001.dat.dir/SOFTWARE/SRC/VIDX.H TPDS0000000001.dat.dir/SOFTWARE/SRC/VIDXUSE.C

real 0m12.588s user 0m0.040s sys 0m4.390s

#### **Change into this newly created directory and get the checksum values for all files**

[mdc@starburst mgst\_1230]\$ cd TPDS0000000001.dat.dir/  $[\text{mdc@starburst TPDS0000000001.dat.dir}]$ \$ md5sum \* > ../checksum level1 mpga.out md5sum: CATALOG: Is a directory md5sum: DATA: Is a directory md5sum: DOCUMENT: Is a directory md5sum: INDEX: Is a directory md5sum: SOFTWARE: Is a directory [mdc@starburst TPDS0000000001.dat.dir]\$ md5sum \*/\* > ../checksum\_level2\_mpga.out md5sum: DATA/MARS: Is a directory md5sum: SOFTWARE/BIN: Is a directory md5sum: SOFTWARE/DOC: Is a directory md5sum: SOFTWARE/SRC: Is a directory [mdc@starburst TPDS0000000001.dat.dir]\$ md5sum \*/\*/\* > ../checksum\_level3\_mpga.out [mdc@starburst TPDS0000000001.dat.dir]\$ md5sum \*/\*/\*/\* > ../checksum\_level4\_mpga.out md5sum: \*/\*/\*/\*: No such file or directory [mdc@starburst TPDS0000000001.dat.dir]\$

[mdc@starburst TPDS0000000001.dat.dir]\$ [mdc@starburst TPDS0000000001.dat.dir]\$ [mdc@starburst TPDS0000000001.dat.dir]\$ cd ..

### **Run a diff command to compare the checksums of the values we obtained from the original volume set versus the volume set we have just unpacked from the AIP**

[mdc@starburst mgst\_1230]\$ diff checksum\_level1\_orig.out checksum\_level1\_mpga.out [mdc@starburst mgst\_1230]\$ diff checksum\_level2\_orig.out checksum\_level2\_mpga.out [mdc@starburst mgst\_1230]\$ diff checksum\_level3\_orig.out checksum\_level3\_mpga.out [mdc@starburst mgst\_1230]\$ diff checksum\_level4\_orig.out checksum\_level4\_mpga.out [mdc@starburst mgst\_1230]\$ [mdc@starburst mgst\_1230]\$

## **END OF MGST 1230 VOLUME TEST**

**All resulting output files from this test are saved in /home/mdc/mpga\_v2/bin/OUTPUT/mgst\_1230 on starburst.** 

## **MGST 1232 DATA SET VOLUME TEST**

#### **Used the same steps as mentioned in the mgst 1230 data set volume test**

[mdc@starburst OUTPUT]\$ pwd /home/mdc/mpga\_v2/bin/OUTPUT [mdc@starburst OUTPUT]\$ mkdir mgst\_1232 [mdc@starburst mgst\_1232]\$ cd /data/usa\_nasa\_pds\_mgst\_1232/ [mdc@starburst usa\_nasa\_pds\_mgst\_1232]\$ ls AAREADME.HTM AAREADME.LBL AAREADME.TXT CATALOG DATA DOCUMENT ERRATA.TXT INDEX SOFTWARE VOLDESC.CAT [mdc@starburst usa\_nasa\_pds\_mgst\_1232]\$ md5sum \* > /home/mdc/mpga\_v2/bin/OUTPUT/mgst\_1232/checksum\_level1\_orig.out md5sum: CATALOG: Is a directory md5sum: DATA: Is a directory md5sum: DOCUMENT: Is a directory md5sum: INDEX: Is a directory md5sum: SOFTWARE: Is a directory [mdc@starburst usa\_nasa\_pds\_mgst\_1232]\$ md5sum \*/\* > /home/mdc/mpga\_v2/bin/OUTPUT/mgst\_1232/checksum\_level2\_orig.out md5sum: DATA/MARS: Is a directory md5sum: SOFTWARE/BIN: Is a directory md5sum: SOFTWARE/DOC: Is a directory md5sum: SOFTWARE/SRC: Is a directory  $\left[\text{mdc@starburst}\;{\text{usa}~\text{nasa}~\text{pds}~\text{mgst}}\right]$  1232]\$ md5sum \*/\*/\* > /home/mdc/mpga\_v2/bin/OUTPUT/mgst\_1232/checksum\_level3\_orig.out [mdc@starburst usa\_nasa\_pds\_mgst\_1232]\$ md5sum \*/\*/\*/\* > /home/mdc/mpga\_v2/bin/OUTPUT/mgst\_1232/checksum\_level4\_orig.out md5sum: \*/\*/\*/\*: No such file or directory

#### **Call the AIP generator utility command**

[mdc@starburst usa\_nasa\_pds\_mgst\_1232]\$ cd /home/mdc/mpga\_v2/bin/ [mdc@starburst bin]\$ ./COMMANDS/PDS-PACKAGE-GENERATOR.v2.interactive

Welcome to the simple MPGA interactive calling program.

The current Directory to Package is:

lrwxrwxrwx 1 mdc users 28 Oct 25 10:36 STAGE DIR  $\rightarrow$  /data/usa nasa pds mgst 1230

Please enter a new directory, or hit return to keep the current one:

/data/usa\_nasa\_pds\_mgst\_1232

" (one-less=32) (last-char=a)

Going to call the program and package the directory: "/data/usa\_nasa\_pds\_mgst\_1232"

Calling: "/bin/rm STAGE\_DIR ; /bin/ln -s /data/usa\_nasa\_pds\_mgst\_1232 STAGE\_DIR"

Calling: "./COMMANDS/PDS-PACKAGE-GENERATOR.batch"

Program called in Background - Check .log, .diag, and SUCCESS or FAILURE message to screen

[mdc@starburst bin]\$ [mdc@starburst bin]\$ ps -x PID TTY STAT TIME COMMAND 15940 ? S 0:00 sshd: mdc@pts/7 15944 pts/7 S 0:02 -bash 16058 pts/7 T 0:00 -bash 16059 pts/7 T 0:00 ./COMMANDS/PDS-PACKAGE-GENERATOR.v2.interactive 16061 pts/7 T 0:00 -bash 16062 pts/7 T 0:00 ./COMMANDS/PDS-PACKAGE-GENERATOR.v2.interactive 16064 pts/7 T 0:00 -bash 16065 pts/7 T 0:00 ./COMMANDS/PDS-PACKAGE-GENERATOR.v2.interactive 16415 ? S 0:00 sshd: mdc@pts/2 16416 pts/2 S 0:00 /usr/X11R6/bin/xterm -ls -display 137.78.80.197:0 16418 pts/6 S 0:00 -bash 19655 pts/7 S 0:00 sh -c ./COMMANDS/PDS-PACKAGE-GENERATOR.batch 19656 pts/7 S 0:00 ./MPGA-launch -workdir=./MPGA\_WORKING\_DIR/ -setup=PDS-PACKAGE-GENERATOR.v2.setup -input=./INPUT\_LISTS/pds\_MPGA\_DEMO-2.lst mlst\_tspec=./TEMPLATE\_SPEC/P 19660 pts/7  $Z = 0:00$  [MPGA-aip genera  $\langle$  defunct $\rangle$ ] 19661 ? S 0:00 ./MPGA-aip generator 19662 ?  $Z = 0:00$  [MPGA-filesget  $\langle$  defunct $\rangle$ ] 19663 ? R 0:27 ./MPGA-filesget 19665 pts/7 R 0:00 ps -x [mdc@starburst bin]\$ [mdc@starburst bin]\$ [mdc@starburst bin]\$ [mdc@starburst bin]\$ [mdc@starburst bin]\$ ls -lrt | grep AIP -rw-r--r-- 1 mdc users 1773568 Oct 25 14:06 TPDS0000000001\_AIPfile.sfd.testfile [mdc@starburst bin]\$ ls -lrt | grep AIP -rw-r--r-- 1 mdc users 1916928 Oct 25 14:06 TPDS0000000001\_AIPfile.sfd.testfile [mdc@starburst bin]\$ ls -lrt | grep AIP -rw-r--r-- 1 mdc users 2015232 Oct 25 14:06 TPDS0000000001\_AIPfile.sfd.testfile

## **PROGRAM OUTPUT OF AIP GENERATION UTILITY**

[mdc@starburst bin]\$ SUCCESS

real 102m46.159s user 0m0.010s sys 0m0.010s

**An output .diag, .log, and AIP file were created from this command in /home/mdc/mpga\_v2/bin**.

**The file names and file sizes are listed below**:

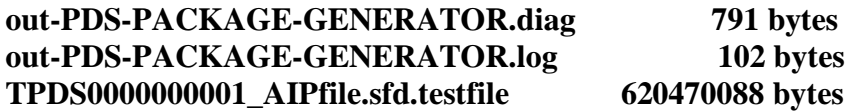

[mdc@starburst bin]\$

[mdc@starburst bin]\$ more out-PDS-PACKAGE-GENERATOR.diag

\* DMLST NOTE: Started module "local:./MPGA-makelist"

\* DMLST NOTE: Processed 148 Files in 1 AIP(s) in 6 sec

\* VERBOSE: init registry, SRVR: dbase file="./MPGA\_WORKING\_DIR/srv\_dbaseobj\_XXXXXX"

\* VERBOSE: init registry, client: dbase file="./MPGA\_WORKING\_DIR/fsget\_dbaseobj\_XXXXXX"

\* AIPGEN NOTE: maplist attribute "PROCESS\_DESIGNATOR" link not mapped to input ISD attributes

\* AIPGEN NOTE: key link struct to input ISD externally-supplied crc attribute not found and therefore will not be validated against the staging source files TPDS0000000001 0 AIPGEN-P\_OK PASS: packaged "TPDS0000000001\_AIPfile.sfd.testfile"

620470088 95df9a08 0 AIPGEN-P\_TREP PASS: FINAL REPORT - PROCESSED 1 FILES FOR 6.202169e+08 TOTAL BYTES IN 6158 SECs INTO 6.204701e+08 PACKAGE BYTES AT 100.717 KBYTES/SEC [mdc@starburst bin]\$ [mdc@starburst bin]\$ [mdc@starburst bin]\$ [mdc@starburst bin]\$ [mdc@starburst bin]\$ [mdc@starburst bin]\$ more out-PDS-PACKAGE-GENERATOR.log TPDS0000000001 0 AIPGEN-P\_OK PASS: packaged "TPDS0000000001\_AIPfile.sfd.testfile"

620470088 95df9a08 [mdc@starburst bin]\$ [mdc@starburst bin]\$ [mdc@starburst bin]\$ [mdc@starburst bin]\$ [mdc@starburst bin]\$ mv out-PDS-PACKAGE-GENERATOR.diag OUTPUT/mgst\_1232/out-PDS-PACKAGE-GENERATOR\_mgst\_1232.diag [mdc@starburst bin]\$ mv out-PDS-PACKAGE-GENERATOR.log OUTPUT/mgst\_1232/out-PDS-PACKAGE-GENERATOR\_mgst\_1232.log [mdc@starburst bin]\$

[mdc@starburst bin]\$

## **SPLITTER UTILITY TEST TO EXTRACT THE AIP**

[mdc@starburst bin]\$ [mdc@starburst bin]\$ pwd /home/mdc/mpga\_v2/bin [mdc@starburst bin]\$ ./COMMANDS/PDS-PACKAGE-GENERATOR.v2.splitter.cmd [mdc@starburst bin]\$ [mdc@starburst bin]\$ [mdc@starburst bin]\$ [mdc@starburst bin]\$ [mdc@starburst bin]\$ tail -f out-PDS-PACKAGE-GENERATOR.splitter.diag \* VERBOSE: init registry, SRVR: dbase file="./MPGA\_WORKING\_DIR/srv\_dbaseobj\_XXXXXX" \* Splitter Started and Initialized:

Accessing AIPs...

TPDS0000000001.dat.dir/ TPDS0000000001.dat.dir/AAREADME.HTM TPDS0000000001.dat.dir/AAREADME.LBL TPDS0000000001.dat.dir/AAREADME.TXT TPDS0000000001.dat.dir/ERRATA.TXT TPDS0000000001.dat.dir/VOLDESC.CAT TPDS0000000001.dat.dir/CATALOG/ TPDS0000000001.dat.dir/CATALOG/CATINFO.TXT TPDS0000000001.dat.dir/CATALOG/DATASET.CAT TPDS0000000001.dat.dir/CATALOG/DEITGT.CAT TPDS0000000001.dat.dir/CATALOG/INST.CAT TPDS0000000001.dat.dir/CATALOG/INSTHOST.CAT TPDS0000000001.dat.dir/CATALOG/MARTGT.CAT TPDS0000000001.dat.dir/CATALOG/MISSION.CAT TPDS0000000001.dat.dir/CATALOG/PERSON.CAT TPDS0000000001.dat.dir/CATALOG/PHOTGT.CAT TPDS0000000001.dat.dir/CATALOG/REF.CAT TPDS0000000001.dat.dir/DATA/ TPDS0000000001.dat.dir/DATA/MARS/ TPDS0000000001.dat.dir/DATA/MARS/ATM23201.TAB TPDS0000000001.dat.dir/DATA/MARS/ATM23202.TAB TPDS0000000001.dat.dir/DATA/MARS/ATM23203.TAB TPDS0000000001.dat.dir/DATA/MARS/ATM23204.TAB TPDS0000000001.dat.dir/DATA/MARS/ATM23205.TAB TPDS0000000001.dat.dir/DATA/MARS/ATM23206.TAB TPDS0000000001.dat.dir/DATA/MARS/ATM.FMT TPDS0000000001.dat.dir/DATA/MARS/BOL23201.TAB TPDS0000000001.dat.dir/DATA/MARS/BOL23202.TAB TPDS0000000001.dat.dir/DATA/MARS/BOL23203.TAB TPDS0000000001.dat.dir/DATA/MARS/BOL23204.TAB TPDS0000000001.dat.dir/DATA/MARS/BOL23205.TAB TPDS0000000001.dat.dir/DATA/MARS/BOL23206.TAB TPDS0000000001.dat.dir/DATA/MARS/BOL.FMT

TPDS0000000001.dat.dir/DATA/MARS/CMP.FMT TPDS0000000001.dat.dir/DATA/MARS/DATASET.LBL TPDS0000000001.dat.dir/DATA/MARS/DATASET.LST TPDS0000000001.dat.dir/DATA/MARS/GEO23201.TAB TPDS0000000001.dat.dir/DATA/MARS/GEO23202.TAB TPDS0000000001.dat.dir/DATA/MARS/GEO23203.TAB TPDS0000000001.dat.dir/DATA/MARS/GEO23204.TAB TPDS0000000001.dat.dir/DATA/MARS/GEO23205.TAB TPDS0000000001.dat.dir/DATA/MARS/GEO23206.TAB TPDS0000000001.dat.dir/DATA/MARS/GEO.FMT TPDS0000000001.dat.dir/DATA/MARS/IFG.FMT TPDS0000000001.dat.dir/DATA/MARS/LMB.FMT TPDS0000000001.dat.dir/DATA/MARS/OBS23201.TAB TPDS0000000001.dat.dir/DATA/MARS/OBS23202.TAB TPDS0000000001.dat.dir/DATA/MARS/OBS23203.TAB TPDS0000000001.dat.dir/DATA/MARS/OBS23204.TAB TPDS0000000001.dat.dir/DATA/MARS/OBS23205.TAB TPDS0000000001.dat.dir/DATA/MARS/OBS23206.TAB TPDS0000000001.dat.dir/DATA/MARS/OBS.FMT TPDS0000000001.dat.dir/DATA/MARS/POS23201.TAB TPDS0000000001.dat.dir/DATA/MARS/POS23202.TAB TPDS0000000001.dat.dir/DATA/MARS/POS23203.TAB TPDS0000000001.dat.dir/DATA/MARS/POS23204.TAB TPDS0000000001.dat.dir/DATA/MARS/POS23205.TAB TPDS0000000001.dat.dir/DATA/MARS/POS23206.TAB TPDS0000000001.dat.dir/DATA/MARS/POS.FMT TPDS0000000001.dat.dir/DATA/MARS/RAD23201.TAB TPDS0000000001.dat.dir/DATA/MARS/RAD23201.VAR TPDS0000000001.dat.dir/DATA/MARS/RAD23202.TAB TPDS0000000001.dat.dir/DATA/MARS/RAD23202.VAR TPDS0000000001.dat.dir/DATA/MARS/RAD23203.TAB TPDS0000000001.dat.dir/DATA/MARS/RAD23203.VAR TPDS0000000001.dat.dir/DATA/MARS/RAD23204.TAB TPDS0000000001.dat.dir/DATA/MARS/RAD23204.VAR TPDS0000000001.dat.dir/DATA/MARS/RAD23205.TAB TPDS0000000001.dat.dir/DATA/MARS/RAD23205.VAR TPDS0000000001.dat.dir/DATA/MARS/RAD23206.TAB TPDS0000000001.dat.dir/DATA/MARS/RAD23206.VAR TPDS0000000001.dat.dir/DATA/MARS/RAD.FMT TPDS0000000001.dat.dir/DATA/MARS/TLM23201.TAB TPDS0000000001.dat.dir/DATA/MARS/TLM23202.TAB TPDS0000000001.dat.dir/DATA/MARS/TLM23203.TAB TPDS0000000001.dat.dir/DATA/MARS/TLM23204.TAB TPDS0000000001.dat.dir/DATA/MARS/TLM23205.TAB TPDS0000000001.dat.dir/DATA/MARS/TLM23206.TAB TPDS0000000001.dat.dir/DATA/MARS/TLM.FMT TPDS0000000001.dat.dir/DATA/MARS/VAR.LBL TPDS0000000001.dat.dir/DOCUMENT/ TPDS0000000001.dat.dir/DOCUMENT/ARCHSIS.ASC TPDS0000000001.dat.dir/DOCUMENT/ARCHSIS.LBL

TPDS0000000001.dat.dir/DOCUMENT/ARCHSIS.PDF TPDS0000000001.dat.dir/DOCUMENT/DOCINFO.TXT TPDS0000000001.dat.dir/DOCUMENT/PROCESS.ASC TPDS0000000001.dat.dir/DOCUMENT/PROCESS.LBL TPDS0000000001.dat.dir/DOCUMENT/PROCESS.PDF TPDS0000000001.dat.dir/DOCUMENT/SDPSIS.ASC TPDS0000000001.dat.dir/DOCUMENT/SDPSIS.LBL TPDS0000000001.dat.dir/DOCUMENT/SDPSIS.PDF TPDS0000000001.dat.dir/INDEX/ TPDS0000000001.dat.dir/INDEX/CLASS.TXT TPDS0000000001.dat.dir/INDEX/CUMINDEX.LBL TPDS0000000001.dat.dir/INDEX/CUMINDEX.TAB TPDS0000000001.dat.dir/INDEX/DETMASK.TXT TPDS0000000001.dat.dir/INDEX/INDEX.LBL TPDS0000000001.dat.dir/INDEX/INDEX.TAB TPDS0000000001.dat.dir/INDEX/INDXINFO.TXT TPDS0000000001.dat.dir/INDEX/QUALITY.TXT TPDS0000000001.dat.dir/INDEX/SPECMASK.TAB TPDS0000000001.dat.dir/INDEX/SPECMASK.TXT TPDS0000000001.dat.dir/SOFTWARE/ TPDS0000000001.dat.dir/SOFTWARE/SOFTINFO.TXT TPDS0000000001.dat.dir/SOFTWARE/BIN/ TPDS0000000001.dat.dir/SOFTWARE/BIN/BININFO.TXT TPDS0000000001.dat.dir/SOFTWARE/BIN/HPPA.EXE TPDS0000000001.dat.dir/SOFTWARE/BIN/LINUX.EXE TPDS0000000001.dat.dir/SOFTWARE/BIN/O2.EXE TPDS0000000001.dat.dir/SOFTWARE/BIN/RS6K.EXE TPDS0000000001.dat.dir/SOFTWARE/BIN/SOLSPARC.EXE TPDS0000000001.dat.dir/SOFTWARE/BIN/WINTEL.EXE TPDS0000000001.dat.dir/SOFTWARE/DOC/ TPDS0000000001.dat.dir/SOFTWARE/DOC/DOCINFO.TXT TPDS0000000001.dat.dir/SOFTWARE/DOC/USERDOC.TXT TPDS0000000001.dat.dir/SOFTWARE/SRC/ TPDS0000000001.dat.dir/SOFTWARE/SRC/BUFFS.C TPDS0000000001.dat.dir/SOFTWARE/SRC/CONVERT.C TPDS0000000001.dat.dir/SOFTWARE/SRC/DATASET.C TPDS0000000001.dat.dir/SOFTWARE/SRC/DIR.C TPDS0000000001.dat.dir/SOFTWARE/SRC/DOS.H TPDS0000000001.dat.dir/SOFTWARE/SRC/FAKE.C TPDS0000000001.dat.dir/SOFTWARE/SRC/FAKE.H TPDS0000000001.dat.dir/SOFTWARE/SRC/FF\_IRTM.C TPDS0000000001.dat.dir/SOFTWARE/SRC/FF\_IRTM.H TPDS0000000001.dat.dir/SOFTWARE/SRC/FF\_T20.C TPDS0000000001.dat.dir/SOFTWARE/SRC/FIELDS.C TPDS0000000001.dat.dir/SOFTWARE/SRC/GENDEF.H TPDS0000000001.dat.dir/SOFTWARE/SRC/GEN\_IRTM.C TPDS0000000001.dat.dir/SOFTWARE/SRC/HEADER.C TPDS0000000001.dat.dir/SOFTWARE/SRC/HEADER.H TPDS0000000001.dat.dir/SOFTWARE/SRC/IO\_LABLIB3.C TPDS0000000001.dat.dir/SOFTWARE/SRC/IO\_LABLIB3.H

TPDS0000000001.dat.dir/SOFTWARE/SRC/LOGGING.C TPDS0000000001.dat.dir/SOFTWARE/SRC/MAKEFILE TPDS0000000001.dat.dir/SOFTWARE/SRC/MAKEFILE.WIN TPDS0000000001.dat.dir/SOFTWARE/SRC/MEM.C TPDS0000000001.dat.dir/SOFTWARE/SRC/MEM.H TPDS0000000001.dat.dir/SOFTWARE/SRC/OUTPUT.C TPDS0000000001.dat.dir/SOFTWARE/SRC/OUTPUT.H TPDS0000000001.dat.dir/SOFTWARE/SRC/PROTO.H TPDS0000000001.dat.dir/SOFTWARE/SRC/ROUGH\_CT.C TPDS0000000001.dat.dir/SOFTWARE/SRC/ROUGH\_CT.H TPDS0000000001.dat.dir/SOFTWARE/SRC/SEARCH.C TPDS0000000001.dat.dir/SOFTWARE/SRC/SELECT.C TPDS0000000001.dat.dir/SOFTWARE/SRC/SRCINFO.TXT TPDS0000000001.dat.dir/SOFTWARE/SRC/SYSTEM.C TPDS0000000001.dat.dir/SOFTWARE/SRC/SYSTEM.H TPDS0000000001.dat.dir/SOFTWARE/SRC/TOOLBOX.H TPDS0000000001.dat.dir/SOFTWARE/SRC/TOOLS.C TPDS0000000001.dat.dir/SOFTWARE/SRC/TOOLS.H TPDS0000000001.dat.dir/SOFTWARE/SRC/VANILLA.C TPDS0000000001.dat.dir/SOFTWARE/SRC/VERSION.H TPDS0000000001.dat.dir/SOFTWARE/SRC/VIDXBITS.C TPDS0000000001.dat.dir/SOFTWARE/SRC/VIDXBITS.H TPDS0000000001.dat.dir/SOFTWARE/SRC/VIDX.C TPDS0000000001.dat.dir/SOFTWARE/SRC/VIDX.H TPDS0000000001.dat.dir/SOFTWARE/SRC/VIDXUSE.C

TPDS0000000001 0 SPL PASS: "./TPDS0000000001\_AIPfile.sfd.testfile" into "./OUTPUT/TPDS0000000001.dat.tar" and "./OUTPUT/TPDS0000000001.att" \* SPL NOTE: module "local:./MPGA-splitter" completely processed 1 out of 1 AIPs in 276 (secs)

#### **PROGRAM OUTPUT OF SPLITTER COMMAND**

**SUCCESS** 

real 4m35.957s user 0m0.010s sys 0m0.030s

**A .diag and a .log file were created in the /bin directory.** 

**out-PDS-PACKAGE-GENERATOR.splitter.log 141 bytes out-PDS-PACKAGE-GENERATOR.splitter.diag 7418 bytes** 

#### **A data and an attribute file were created in the /home/mdc/mpga\_v2/bin/OUTPUT directory**

**The file names and file sizes of shown below:** 

**TPDS0000000001.att 241605 bytes TPDS0000000001.dat.tar 620339200 bytes** 

[mdc@starburst bin]\$ more out-PDS-PACKAGE-GENERATOR.splitter.log TPDS0000000001 0 SPL PASS: "./TPDS0000000001\_AIPfile.sfd.testfile" into "./OUTPUT/TPDS0000000001.dat.tar" and "./OUTPUT/TPDS0000000001.att" [mdc@starburst bin]\$ [mdc@starburst bin]\$ [mdc@starburst bin]\$ [mdc@starburst bin]\$ mv out-PDS-PACKAGE-GENERATOR.splitter.diag OUTPUT/mgst\_1232/out-PDS-PACKAGE-GENERATOR\_mgst\_1232.splitter.diag [mdc@starburst bin]\$ mv out-PDS-PACKAGE-GENERATOR.splitter.log OUTPUT/mgst\_1232/out-PDS-PACKAGE-GENERATOR\_mgst\_1232.splitter.log

[mdc@starburst bin]\$ [mdc@starburst bin]\$ cd OUTPUT/ [mdc@starburst OUTPUT]\$ cd mgst\_1232/ [mdc@starburst mgst\_1232]\$ mv ../TPDS0000000001.dat.tar . [mdc@starburst mgst\_1232]\$ mv ../TPDS0000000001.att . [mdc@starburst mgst\_1232]\$

#### **Extract the data file to get back our volume set**

[mdc@starburst mgst\_1232]\$ [mdc@starburst mgst\_1232]\$ [mdc@starburst mgst\_1232]\$ time tar -xvf TPDS0000000001.dat.tar TPDS0000000001.dat.dir/ TPDS0000000001.dat.dir/AAREADME.HTM TPDS0000000001.dat.dir/AAREADME.LBL TPDS0000000001.dat.dir/AAREADME.TXT TPDS0000000001.dat.dir/ERRATA.TXT TPDS0000000001.dat.dir/VOLDESC.CAT TPDS0000000001.dat.dir/CATALOG/ TPDS0000000001.dat.dir/CATALOG/CATINFO.TXT TPDS0000000001.dat.dir/CATALOG/DATASET.CAT TPDS0000000001.dat.dir/CATALOG/DEITGT.CAT TPDS0000000001.dat.dir/CATALOG/INST.CAT TPDS0000000001.dat.dir/CATALOG/INSTHOST.CAT TPDS0000000001.dat.dir/CATALOG/MARTGT.CAT TPDS0000000001.dat.dir/CATALOG/MISSION.CAT TPDS0000000001.dat.dir/CATALOG/PERSON.CAT TPDS0000000001.dat.dir/CATALOG/PHOTGT.CAT TPDS0000000001.dat.dir/CATALOG/REF.CAT TPDS0000000001.dat.dir/DATA/

TPDS0000000001.dat.dir/DATA/MARS/ TPDS0000000001.dat.dir/DATA/MARS/ATM23201.TAB TPDS0000000001.dat.dir/DATA/MARS/ATM23202.TAB TPDS0000000001.dat.dir/DATA/MARS/ATM23203.TAB TPDS0000000001.dat.dir/DATA/MARS/ATM23204.TAB TPDS0000000001.dat.dir/DATA/MARS/ATM23205.TAB TPDS0000000001.dat.dir/DATA/MARS/ATM23206.TAB TPDS0000000001.dat.dir/DATA/MARS/ATM.FMT TPDS0000000001.dat.dir/DATA/MARS/BOL23201.TAB TPDS0000000001.dat.dir/DATA/MARS/BOL23202.TAB TPDS0000000001.dat.dir/DATA/MARS/BOL23203.TAB TPDS0000000001.dat.dir/DATA/MARS/BOL23204.TAB TPDS0000000001.dat.dir/DATA/MARS/BOL23205.TAB TPDS0000000001.dat.dir/DATA/MARS/BOL23206.TAB TPDS0000000001.dat.dir/DATA/MARS/BOL.FMT TPDS0000000001.dat.dir/DATA/MARS/CMP.FMT TPDS0000000001.dat.dir/DATA/MARS/DATASET.LBL TPDS0000000001.dat.dir/DATA/MARS/DATASET.LST TPDS0000000001.dat.dir/DATA/MARS/GEO23201.TAB TPDS0000000001.dat.dir/DATA/MARS/GEO23202.TAB TPDS0000000001.dat.dir/DATA/MARS/GEO23203.TAB TPDS0000000001.dat.dir/DATA/MARS/GEO23204.TAB TPDS0000000001.dat.dir/DATA/MARS/GEO23205.TAB TPDS0000000001.dat.dir/DATA/MARS/GEO23206.TAB TPDS0000000001.dat.dir/DATA/MARS/GEO.FMT TPDS0000000001.dat.dir/DATA/MARS/IFG.FMT TPDS0000000001.dat.dir/DATA/MARS/LMB.FMT TPDS0000000001.dat.dir/DATA/MARS/OBS23201.TAB TPDS0000000001.dat.dir/DATA/MARS/OBS23202.TAB TPDS0000000001.dat.dir/DATA/MARS/OBS23203.TAB TPDS0000000001.dat.dir/DATA/MARS/OBS23204.TAB TPDS0000000001.dat.dir/DATA/MARS/OBS23205.TAB TPDS0000000001.dat.dir/DATA/MARS/OBS23206.TAB TPDS0000000001.dat.dir/DATA/MARS/OBS.FMT TPDS0000000001.dat.dir/DATA/MARS/POS23201.TAB TPDS0000000001.dat.dir/DATA/MARS/POS23202.TAB TPDS0000000001.dat.dir/DATA/MARS/POS23203.TAB TPDS0000000001.dat.dir/DATA/MARS/POS23204.TAB TPDS0000000001.dat.dir/DATA/MARS/POS23205.TAB TPDS0000000001.dat.dir/DATA/MARS/POS23206.TAB TPDS0000000001.dat.dir/DATA/MARS/POS.FMT TPDS0000000001.dat.dir/DATA/MARS/RAD23201.TAB TPDS0000000001.dat.dir/DATA/MARS/RAD23201.VAR TPDS0000000001.dat.dir/DATA/MARS/RAD23202.TAB TPDS0000000001.dat.dir/DATA/MARS/RAD23202.VAR TPDS0000000001.dat.dir/DATA/MARS/RAD23203.TAB TPDS0000000001.dat.dir/DATA/MARS/RAD23203.VAR TPDS0000000001.dat.dir/DATA/MARS/RAD23204.TAB TPDS0000000001.dat.dir/DATA/MARS/RAD23204.VAR TPDS0000000001.dat.dir/DATA/MARS/RAD23205.TAB

TPDS0000000001.dat.dir/DATA/MARS/RAD23205.VAR TPDS0000000001.dat.dir/DATA/MARS/RAD23206.TAB TPDS0000000001.dat.dir/DATA/MARS/RAD23206.VAR TPDS0000000001.dat.dir/DATA/MARS/RAD.FMT TPDS0000000001.dat.dir/DATA/MARS/TLM23201.TAB TPDS0000000001.dat.dir/DATA/MARS/TLM23202.TAB TPDS0000000001.dat.dir/DATA/MARS/TLM23203.TAB TPDS0000000001.dat.dir/DATA/MARS/TLM23204.TAB TPDS0000000001.dat.dir/DATA/MARS/TLM23205.TAB TPDS0000000001.dat.dir/DATA/MARS/TLM23206.TAB TPDS0000000001.dat.dir/DATA/MARS/TLM.FMT TPDS0000000001.dat.dir/DATA/MARS/VAR.LBL TPDS0000000001.dat.dir/DOCUMENT/ TPDS0000000001.dat.dir/DOCUMENT/ARCHSIS.ASC TPDS0000000001.dat.dir/DOCUMENT/ARCHSIS.LBL TPDS0000000001.dat.dir/DOCUMENT/ARCHSIS.PDF TPDS0000000001.dat.dir/DOCUMENT/DOCINFO.TXT TPDS0000000001.dat.dir/DOCUMENT/PROCESS.ASC TPDS0000000001.dat.dir/DOCUMENT/PROCESS.LBL TPDS0000000001.dat.dir/DOCUMENT/PROCESS.PDF TPDS0000000001.dat.dir/DOCUMENT/SDPSIS.ASC TPDS0000000001.dat.dir/DOCUMENT/SDPSIS.LBL TPDS0000000001.dat.dir/DOCUMENT/SDPSIS.PDF TPDS0000000001.dat.dir/INDEX/ TPDS0000000001.dat.dir/INDEX/CLASS.TXT TPDS0000000001.dat.dir/INDEX/CUMINDEX.LBL TPDS0000000001.dat.dir/INDEX/CUMINDEX.TAB TPDS0000000001.dat.dir/INDEX/DETMASK.TXT TPDS0000000001.dat.dir/INDEX/INDEX.LBL TPDS0000000001.dat.dir/INDEX/INDEX.TAB TPDS0000000001.dat.dir/INDEX/INDXINFO.TXT TPDS0000000001.dat.dir/INDEX/QUALITY.TXT TPDS0000000001.dat.dir/INDEX/SPECMASK.TAB TPDS0000000001.dat.dir/INDEX/SPECMASK.TXT TPDS0000000001.dat.dir/SOFTWARE/ TPDS0000000001.dat.dir/SOFTWARE/SOFTINFO.TXT TPDS0000000001.dat.dir/SOFTWARE/BIN/ TPDS0000000001.dat.dir/SOFTWARE/BIN/BININFO.TXT TPDS0000000001.dat.dir/SOFTWARE/BIN/HPPA.EXE TPDS0000000001.dat.dir/SOFTWARE/BIN/LINUX.EXE TPDS0000000001.dat.dir/SOFTWARE/BIN/O2.EXE TPDS0000000001.dat.dir/SOFTWARE/BIN/RS6K.EXE TPDS0000000001.dat.dir/SOFTWARE/BIN/SOLSPARC.EXE TPDS0000000001.dat.dir/SOFTWARE/BIN/WINTEL.EXE TPDS0000000001.dat.dir/SOFTWARE/DOC/ TPDS0000000001.dat.dir/SOFTWARE/DOC/DOCINFO.TXT TPDS0000000001.dat.dir/SOFTWARE/DOC/USERDOC.TXT TPDS0000000001.dat.dir/SOFTWARE/SRC/ TPDS0000000001.dat.dir/SOFTWARE/SRC/BUFFS.C TPDS0000000001.dat.dir/SOFTWARE/SRC/CONVERT.C

TPDS0000000001.dat.dir/SOFTWARE/SRC/DATASET.C TPDS0000000001.dat.dir/SOFTWARE/SRC/DIR.C TPDS0000000001.dat.dir/SOFTWARE/SRC/DOS.H TPDS0000000001.dat.dir/SOFTWARE/SRC/FAKE.C TPDS0000000001.dat.dir/SOFTWARE/SRC/FAKE.H TPDS0000000001.dat.dir/SOFTWARE/SRC/FF\_IRTM.C TPDS0000000001.dat.dir/SOFTWARE/SRC/FF\_IRTM.H TPDS0000000001.dat.dir/SOFTWARE/SRC/FF\_T20.C TPDS0000000001.dat.dir/SOFTWARE/SRC/FIELDS.C TPDS0000000001.dat.dir/SOFTWARE/SRC/GENDEF.H TPDS0000000001.dat.dir/SOFTWARE/SRC/GEN\_IRTM.C TPDS0000000001.dat.dir/SOFTWARE/SRC/HEADER.C TPDS0000000001.dat.dir/SOFTWARE/SRC/HEADER.H TPDS0000000001.dat.dir/SOFTWARE/SRC/IO\_LABLIB3.C TPDS0000000001.dat.dir/SOFTWARE/SRC/IO\_LABLIB3.H TPDS0000000001.dat.dir/SOFTWARE/SRC/LOGGING.C TPDS0000000001.dat.dir/SOFTWARE/SRC/MAKEFILE TPDS0000000001.dat.dir/SOFTWARE/SRC/MAKEFILE.WIN TPDS0000000001.dat.dir/SOFTWARE/SRC/MEM.C TPDS0000000001.dat.dir/SOFTWARE/SRC/MEM.H TPDS0000000001.dat.dir/SOFTWARE/SRC/OUTPUT.C TPDS0000000001.dat.dir/SOFTWARE/SRC/OUTPUT.H TPDS0000000001.dat.dir/SOFTWARE/SRC/PROTO.H TPDS0000000001.dat.dir/SOFTWARE/SRC/ROUGH\_CT.C TPDS0000000001.dat.dir/SOFTWARE/SRC/ROUGH\_CT.H TPDS0000000001.dat.dir/SOFTWARE/SRC/SEARCH.C TPDS0000000001.dat.dir/SOFTWARE/SRC/SELECT.C TPDS0000000001.dat.dir/SOFTWARE/SRC/SRCINFO.TXT TPDS0000000001.dat.dir/SOFTWARE/SRC/SYSTEM.C TPDS0000000001.dat.dir/SOFTWARE/SRC/SYSTEM.H TPDS0000000001.dat.dir/SOFTWARE/SRC/TOOLBOX.H TPDS0000000001.dat.dir/SOFTWARE/SRC/TOOLS.C TPDS0000000001.dat.dir/SOFTWARE/SRC/TOOLS.H TPDS0000000001.dat.dir/SOFTWARE/SRC/VANILLA.C TPDS0000000001.dat.dir/SOFTWARE/SRC/VERSION.H TPDS0000000001.dat.dir/SOFTWARE/SRC/VIDXBITS.C TPDS0000000001.dat.dir/SOFTWARE/SRC/VIDXBITS.H TPDS0000000001.dat.dir/SOFTWARE/SRC/VIDX.C TPDS0000000001.dat.dir/SOFTWARE/SRC/VIDX.H TPDS0000000001.dat.dir/SOFTWARE/SRC/VIDXUSE.C

real 0m31.607s user 0m0.030s sys 0m5.920s

[mdc@starburst mgst\_1232]\$ cd TPDS0000000001.dat.dir/ [mdc@starburst TPDS0000000001.dat.dir]\$ md5sum \* > ../checksum\_level1\_mpga.out md5sum: CATALOG: Is a directory md5sum: DATA: Is a directory md5sum: DOCUMENT: Is a directory

md5sum: INDEX: Is a directory md5sum: SOFTWARE: Is a directory [mdc@starburst TPDS0000000001.dat.dir]\$ md5sum \*/\* > ../checksum\_level2\_mpga.out md5sum: DATA/MARS: Is a directory md5sum: SOFTWARE/BIN: Is a directory md5sum: SOFTWARE/DOC: Is a directory md5sum: SOFTWARE/SRC: Is a directory [mdc@starburst TPDS0000000001.dat.dir]\$ md5sum \*/\*/\* > ../checksum\_level3\_mpga.out [mdc@starburst TPDS0000000001.dat.dir]\$ md5sum \*/\*/\*/\* > ../checksum\_level4\_mpga.out md5sum: \*/\*/\*/\*: No such file or directory [mdc@starburst TPDS0000000001.dat.dir]\$ [mdc@starburst TPDS0000000001.dat.dir]\$ [mdc@starburst TPDS0000000001.dat.dir]\$ [mdc@starburst TPDS0000000001.dat.dir]\$ cd .. [mdc@starburst mgst\_1232]\$ [mdc@starburst mgst\_1232]\$

#### **Compare the checksum values between our original volume set and the volume set unpacked from the AIP**

[mdc@starburst mgst\_1232]\$ [mdc@starburst mgst\_1232]\$ diff checksum\_level1\_orig.out checksum\_level1\_mpga.out [mdc@starburst mgst\_1232]\$ diff checksum\_level2\_orig.out checksum\_level2\_mpga.out [mdc@starburst mgst\_1232]\$ diff checksum\_level3\_orig.out checksum\_level3\_mpga.out [mdc@starburst mgst\_1232]\$ diff checksum\_level4\_orig.out checksum\_level4\_mpga.out [mdc@starburst mgst\_1232]\$ [mdc@starburst mgst\_1232]\$ [mdc@starburst mgst\_1232]\$

## **END OF MGST 1232 VOLUME DATA SET TEST**

**All resulting output files are saved on /home/mdc/mpga\_v2/bin/OUTPUT/mgst\_1232 in starburst** 

## **MEX VOLUME DATA SET TEST**

[mdc@starburst bin]\$ cd OUTPUT/ [mdc@starburst OUTPUT]\$ mkdir mex [mdc@starburst OUTPUT]\$ cd mex [mdc@starburst mex]\$ pwd /home/mdc/mpga\_v2/bin/OUTPUT/mex [mdc@starburst mex]\$ cd /data/mex/ [mdc@starburst mex]\$ md5sum \* > /home/mdc/mpga\_v2/bin/OUTPUT/mex/checksum\_level1\_orig.out md5sum: mex: Is a directory [mdc@starburst mex]\$ md5sum \*/\* > /home/mdc/mpga\_v2/bin/OUTPUT/mex/checksum\_level2\_orig.out md5sum: mex/hrsc: Is a directory [mdc@starburst mex]\$ md5sum \*/\*/\* > /home/mdc/mpga\_v2/bin/OUTPUT/mex/checksum\_level3\_orig.out md5sum: mex/hrsc/mexhrsc\_0001: Is a directory [mdc@starburst mex]\$ md5sum \*/\*/\*/\* > /home/mdc/mpga\_v2/bin/OUTPUT/mex/checksum\_level4\_orig.out md5sum: mex/hrsc/mexhrsc\_0001/data: Is a directory [mdc@starburst mex]\$ md5sum \*/\*/\*/\*/\* > /home/mdc/mpga\_v2/bin/OUTPUT/mex/checksum\_level5\_orig.out md5sum: mex/hrsc/mexhrsc\_0001/data/0010: Is a directory md5sum: mex/hrsc/mexhrsc\_0001/data/0016: Is a directory md5sum: mex/hrsc/mexhrsc\_0001/data/0018: Is a directory [mdc@starburst mex]\$ md5sum \*/\*/\*/\*/\*/\* > /home/mdc/mpga\_v2/bin/OUTPUT/mex/checksum\_level6\_orig.out [mdc@starburst mex]\$ md5sum \*/\*/\*/\*/\*/\*/\* > /home/mdc/mpga\_v2/bin/OUTPUT/mex/checksum\_level7\_orig.out md5sum: \*/\*/\*/\*/\*/\*/\*: No such file or directory [mdc@starburst mex]\$ cd /home/mdc/mpga\_v2/bin [mdc@starburst bin]\$ pwd /home/mdc/mpga\_v2/bin [mdc@starburst bin]\$ [mdc@starburst bin]\$ ./COMMANDS/PDS-PACKAGE-GENERATOR.v2.interactive

Welcome to the simple MPGA interactive calling program.

The current Directory to Package is:

lrwxrwxrwx 1 mdc users 28 Oct 25 14:04 STAGE\_DIR -> /data/usa\_nasa\_pds\_mgst\_1232

Please enter a new directory, or hit return to keep the current one:

/data/mex

data="/data/mex " (one-less=78) (last-char=a)

Going to call the program and package the directory: "/data/mex"

Calling: "/bin/rm STAGE\_DIR ; /bin/ln -s /data/mex STAGE\_DIR"

Calling: "./COMMANDS/PDS-PACKAGE-GENERATOR.batch"

Program called in Background - Check .log, .diag, and SUCCESS or FAILURE message to screen

[mdc@starburst bin]\$ [mdc@starburst bin]\$ [mdc@starburst bin]\$ ps -x PID TTY STAT TIME COMMAND 15940 ? S 0:00 sshd: mdc@pts/6,pts/7 15944 pts/7 S 0:02 -bash 16058 pts/7 T 0:00 -bash 16059 pts/7 T 0:00 ./COMMANDS/PDS-PACKAGE-GENERATOR.v2.interactive 16061 pts/7 T 0:00 -bash 16062 pts/7 T 0:00 ./COMMANDS/PDS-PACKAGE-GENERATOR.v2.interactive 16064 pts/7 T 0:00 -bash 16065 pts/7 T 0:00 ./COMMANDS/PDS-PACKAGE-GENERATOR.v2.interactive 20537 ? S 0:00 sshd: mdc@pts/2 20538 pts/2 S 0:00 /usr/X11R6/bin/xterm -ls -display 137.78.80.197:0 20540 pts/5 S 0:00 -bash 21042 pts/7 D 0:34 md5sum mex/hrsc/mexhrsc\_0001/data/0010/h0010\_0000\_bl2.img mex/hrsc/mexhrsc\_0001/data/0010/h0010\_0000\_gr2.img mex/hrsc/mexhrsc\_0001/data/0010/h0010\_0000 21048 pts/6 S 0:00 -bash 21113 pts/6 S 0:00 sh -c ./COMMANDS/PDS-PACKAGE-GENERATOR.batch 21114 pts/6 S 0:00 ./MPGA-launch -workdir=./MPGA\_WORKING\_DIR/ -setup=PDS-PACKAGE-GENERATOR.v2.setup -input=./INPUT\_LISTS/pds\_MPGA\_DEMO-2.lst mlst\_tspec=./TEMPLATE\_SPEC/P 21118 pts/6  $Z = 0:00$  [MPGA-aip\_genera <defunct>] 21119 ? S 0:00 ./MPGA-aip\_generator 21120 pts/6  $\,$  R  $\,$  0:00 ps -x

## **PROGRAM OUTPUT FOR AIP GENERATION**

**There was a "SUCCESS" printed on the screen, but when you look at the log file, processing failed** 

[mdc@starburst bin]\$ SUCCESS

real 16m34.857s user 0m0.000s sys 0m0.000s

[mdc@starburst bin]\$ [mdc@starburst bin]\$ [mdc@starburst bin]\$ [mdc@starburst bin]\$ more out-PDS-PACKAGE-GENERATOR.diag \* DMLST NOTE: Started module "local:./MPGA-makelist" \* DMLST NOTE: Processed 254 Files in 1 AIP(s) in 10 sec \* VERBOSE: init registry, SRVR: dbase file="./MPGA\_WORKING\_DIR/srv\_dbaseobj\_XXXXXX" \* VERBOSE: init registry, client: dbase file="./MPGA\_WORKING\_DIR/fsget\_dbaseobj\_XXXXXX" \* AIPGEN NOTE: maplist attribute "PROCESS\_DESIGNATOR" link not mapped to input ISD attributes \* AIPGEN NOTE: key link struct to input ISD externally-supplied crc attribute not found and therefore will not be validated against the staging source file s TPDS0000000001 -110 AIPGEN ERR: AIPsize=(3365351244 > 2-GigaBytes) over maximum filesize for package file "TPDS0000000001\_AIPfile.sfd.testfile", processing f ailed -133 AIPGEN ERR: "2" listfile entries produced no packages [mdc@starburst bin]\$ [mdc@starburst bin]\$ [mdc@starburst bin]\$ [mdc@starburst bin]\$ more out-PDS-PACKAGE-GENERATOR.log TPDS0000000001 -110 AIPGEN ERR: AIPsize=(3365351244 > 2-GigaBytes) over maximum filesize for package file "TPDS0000000001\_AIPfile.sfd.testfile", processing f ailed [mdc@starburst bin]\$ [mdc@starburst bin]\$ [mdc@starburst bin]\$

#### **3 Output files created in /bin directory: .diag, .log, and an empty AIP file**

**File names and file sizes are listed below:** 

**TPDS0000000001\_AIPfile.sfd.testfile 0 bytes out-PDS-PACKAGE-GENERATOR.log 164 bytes out-PDS-PACKAGE-GENERATOR.diag 762 bytes** 

**.log and .diag file moved to /home/mpga\_v2/bin/OUTPUT/mex directory** 

#### **END OF MEX DATA SET TEST**

#### **FTP AIP FILES TO NSSDC**

#### **Send AIPs for the mgst 1230 and mgst 1232 data sets over to the NSSDC via FTP**

ftp> send TPDS0000000001\_AIPfile\_mgst\_1230.sfd.testfile

local: TPDS0000000001 AIPfile mgst 1230.sfd.testfile remote: TPDS0000000001\_AIPfile\_mgst\_1230.sfd.testfile 227 Entering Passive Mode (128,183,114,83,213,190). 150 Opening BINARY mode data connection for TPDS0000000001\_AIPfile\_mgst\_1230.sfd.testfile 226 Transfer complete. 614770722 bytes sent in 2.1e+03 seconds (2.8e+02 Kbytes/s) ftp $>$  lcd .. Local directory now /home/mdc/mpga\_v2/bin/OUTPUT ftp> lcd mgst\_1232 Local directory now /home/mdc/mpga\_v2/bin/OUTPUT/mgst\_1232 ftp> send TPDS0000000001\_AIPfile\_mgst\_1232.sfd.testfile local: TPDS0000000001\_AIPfile\_mgst\_1232.sfd.testfile remote: TPDS0000000001\_AIPfile\_mgst\_1232.sfd.testfile 227 Entering Passive Mode (128,183,114,83,214,20). 150 Opening BINARY mode data connection for TPDS0000000001\_AIPfile\_mgst\_1232.sfd.testfile 226 Transfer complete. 620470088 bytes sent in 1.6e+03 seconds (3.7e+02 Kbytes/s)

## **ROBUST SOFTWARE CHECKING**

## **Put an invalid directory to the AIP GENERATION utility**

[mdc@starburst bin]\$ [mdc@starburst bin]\$ [mdc@starburst bin]\$ ./COMMANDS/PDS-PACKAGE-GENERATOR.v2.interactive

Welcome to the simple MPGA interactive calling program.

The current Directory to Package is:

lrwxrwxrwx 1 mdc users 9 Oct 26 09:23 STAGE\_DIR -> /home/mdc

Please enter a new directory, or hit return to keep the current one:

data=" " (last-char=a)

packaging the previous directory

Calling: "./COMMANDS/PDS-PACKAGE-GENERATOR.batch"

Program called in Background - Check .log, .diag, and SUCCESS or FAILURE message to screen

[mdc@starburst bin]\$ /bin/ls: write error: Broken pipe FAILURE

real 0m30.989s user 0m0.010s sys 0m0.010s

[mdc@starburst bin]\$

[mdc@starburst bin]\$ more out-PDS-PACKAGE-GENERATOR.diag

DMLST NOTE: Started module "local:./MPGA-makelist"

-12 DMLST ERR: could not access status of source file "(null)" for module "local:./MPGA-makelist"

\* VERBOSE: init registry, SRVR: dbase file="./MPGA\_WORKING\_DIR/srv\_dbaseobj\_XXXXXX"

\* VERBOSE: init registry, client: dbase file="./MPGA\_WORKING\_DIR/fsget\_dbaseobj\_XXXXXX"

\* AIPGEN NOTE: maplist attribute "PROCESS\_DESIGNATOR" link not mapped to input ISD attributes

AIPGEN NOTE: key link struct to input ISD externally-supplied crc attribute not found and therefore will not be validated against the staging source files

-6 TLIB ERR: Handle Has no more Stream Data while getting Hdr

-317 TLIB ERR: could not get hdr while determining rtn status, NO DATA

TPDS0000000001 -94 AIPGEN ERR: AIP="TPDS0000000001\_AIPfile.sfd.testfile" - could not get expected source file from the ISD

-46 AIPGEN ERR: ISD may have more data and/or more AIPs, but processing prematurely halted for module "local:./MPGA-aip\_generator"

[mdc@starburst bin]\$ [mdc@starburst bin]\$ [mdc@starburst bin]\$ [mdc@starburst bin]\$ [mdc@starburst bin]\$ more out-PDS-PACKAGE-GENERATOR.log [mdc@starburst bin]\$ [mdc@starburst bin]\$

## **Run the Splitter utility when there is no AIP present in the /bin directory**

[mdc@starburst bin]\$ ./COMMANDS/PDS-PACKAGE-GENERATOR.v2.splitter.cmd [mdc@starburst bin]\$ FAILURE

real 0m0.347s user 0m0.000s sys 0m0.000s

[mdc@starburst bin]\$ more out-PDS-PACKAGE-GENERATOR.diag

DMLST NOTE: Started module "local:./MPGA-makelist"

-12 DMLST ERR: could not access status of source file "(null)" for module "local:./MPGA-makelist" \* VERBOSE: init registry, SRVR: dbase file="./MPGA\_WORKING\_DIR/srv\_dbaseobj\_XXXXXX" \* VERBOSE: init registry, client: dbase file="./MPGA\_WORKING\_DIR/fsget\_dbaseobj\_XXXXXX"

\* AIPGEN NOTE: maplist attribute "PROCESS\_DESIGNATOR" link not mapped to input ISD attributes

\* AIPGEN NOTE: key link struct to input ISD externally-supplied crc attribute not found and therefore will not be validated against the staging source files

-6 TLIB ERR: Handle Has no more Stream Data while getting Hdr

-317 TLIB ERR: could not get hdr while determining rtn status, NO DATA

TPDS0000000001 -94 AIPGEN ERR: AIP="TPDS0000000001\_AIPfile.sfd.testfile" - could not get expected source file from the ISD

-46 AIPGEN ERR: ISD may have more data and/or more AIPs, but processing prematurely halted for module "local:./MPGA-aip\_generator"

[mdc@starburst bin]\$

[mdc@starburst bin]\$

[mdc@starburst bin]\$

[mdc@starburst bin]\$ more out-PDS-PACKAGE-GENERATOR.splitter.log

[mdc@starburst bin]\$ more out-PDS-PACKAGE-GENERATOR.splitter.diag

\* VERBOSE: init registry, SRVR: dbase file="./MPGA\_WORKING\_DIR/srv\_dbaseobj\_XXXXXX"

\* Splitter Started and Initialized:

Accessing AIPs...

-120 SPL\_MLIB ERR: in MLIB\_open\_stream() - could not open local file for reading for module "local:./MPGA-splitter"

TPDS0000000001 -59 SPL ERR: AIP "./TPDS0000000001\_AIPfile.sfd.testfile" could not be opened at runtime for module "local:./MPGA-splitter"

[mdc@starburst bin]\$

## **DATA RETRIEVAL TEST**

This log shows the procedure for testing and retrieving the data sets from the AIP files.

#### SUMMARY:

• Data sets of mgst 1230 and mgst 1232 were successfully extracted from both AIP files retrieved from the NSSDC.

### **Log onto nssdcftp.gsfc.nasa.gov from the starburst machine**

ft $p >$  ls 227 Entering Passive Mode (128,183,114,83,253,33). 150 Opening ASCII mode data connection for file list -rw-rw-r-- 1 diops ops 1235251200 Nov 7 15:36 PDS\_delivery.tar -rwxrwxr-x 1 diops ops 614770722 Oct 26 19:17 TPDS0000000001\_AIPfile\_mgst\_1230.sfd.testfile -rwxrwxr-x 1 diops ops 620470088 Oct 26 20:48 TPDS0000000001\_AIPfile\_mgst\_1232.sfd.testfile 226 Transfer complete. ftp> get PDS\_delivery.tar local: PDS\_delivery.tar remote: PDS\_delivery.tar 227 Entering Passive Mode (128,183,114,83,253,36). 150 Opening BINARY mode data connection for PDS\_delivery.tar (1235251200 bytes) 226 Transfer complete. 1235251200 bytes received in 9.5e+03 seconds (1.3e+02 Kbytes/s) ftp>

## **Extract the tar file in the bin directory**

[mdc@starburst bin]\$ pwd /home/mdc/mpga\_v2/bin [mdc@starburst bin]\$ tar -xvf PDS\_delivery.tar TPDS0000000001\_AIPfile\_mgst\_1230.sfd.testfile TPDS0000000001\_AIPfile\_mgst\_1232.sfd.testfile out-PDS-PACKAGE-GENERATOR\_mgst\_1230.log out-PDS-PACKAGE-GENERATOR\_mgst\_1232.log [mdc@starburst bin]\$ [mdc@starburst bin]\$

## **We have both AIP files in the bin directory. Perform test to see how the splitter command will react**

[mdc@starburst bin]\$ [mdc@starburst bin]\$ COMMANDS/PDS-PACKAGE-GENERATOR.v2.splitter.cmd [mdc@starburst bin]\$ FAILURE

real 0m0.343s user 0m0.000s sys 0m0.010s

[mdc@starburst bin]\$

**We expect to see a FAILURE response in this case since the command looks for an AIP file specifically named "TPDS0000000001\_AIPfile.sfd.testfile." So we need to rename the AIP file to that first.** 

### **MGST 1230 DATA RETRIEVAL TEST**

[mdc@starburst bin]\$ mv TPDS0000000001\_AIPfile\_mgst\_1230.sfd.testfile TPDS0000000001\_AIPfile.sfd.testfile [mdc@starburst bin]\$ [mdc@starburst bin]\$ [mdc@starburst bin]\$ COMMANDS/PDS-PACKAGE-GENERATOR.v2.splitter.cmd [mdc@starburst bin]\$ tail -f out-PDS-PACKAGE-GENERATOR.splitter.diag \* VERBOSE: init registry, SRVR: dbase file="./MPGA\_WORKING\_DIR/srv\_dbaseobj\_XXXXXX" \* Splitter Started and Initialized:

 Accessing AIPs... TPDS0000000001.dat.dir/ TPDS0000000001.dat.dir/AAREADME.HTM TPDS0000000001.dat.dir/AAREADME.LBL TPDS0000000001.dat.dir/AAREADME.TXT TPDS0000000001.dat.dir/ERRATA.TXT TPDS0000000001.dat.dir/VOLDESC.CAT TPDS0000000001.dat.dir/CATALOG/ TPDS0000000001.dat.dir/CATALOG/CATINFO.TXT TPDS0000000001.dat.dir/CATALOG/DATASET.CAT TPDS0000000001.dat.dir/CATALOG/DEITGT.CAT TPDS0000000001.dat.dir/CATALOG/INST.CAT TPDS0000000001.dat.dir/CATALOG/INSTHOST.CAT TPDS0000000001.dat.dir/CATALOG/MARTGT.CAT TPDS0000000001.dat.dir/CATALOG/MISSION.CAT TPDS0000000001.dat.dir/CATALOG/PERSON.CAT TPDS0000000001.dat.dir/CATALOG/PHOTGT.CAT TPDS0000000001.dat.dir/CATALOG/REF.CAT TPDS0000000001.dat.dir/DATA/ TPDS0000000001.dat.dir/DATA/MARS/ TPDS0000000001.dat.dir/DATA/MARS/ATM23001.TAB TPDS0000000001.dat.dir/DATA/MARS/ATM23002.TAB TPDS0000000001.dat.dir/DATA/MARS/ATM23003.TAB TPDS0000000001.dat.dir/DATA/MARS/ATM23004.TAB TPDS0000000001.dat.dir/DATA/MARS/ATM23005.TAB TPDS0000000001.dat.dir/DATA/MARS/ATM23006.TAB TPDS0000000001.dat.dir/DATA/MARS/ATM.FMT TPDS0000000001.dat.dir/DATA/MARS/BOL23001.TAB TPDS0000000001.dat.dir/DATA/MARS/BOL23002.TAB TPDS0000000001.dat.dir/DATA/MARS/BOL23003.TAB TPDS0000000001.dat.dir/DATA/MARS/BOL23004.TAB

TPDS0000000001.dat.dir/DATA/MARS/BOL23005.TAB TPDS0000000001.dat.dir/DATA/MARS/BOL23006.TAB TPDS0000000001.dat.dir/DATA/MARS/BOL.FMT TPDS0000000001.dat.dir/DATA/MARS/CMP.FMT TPDS0000000001.dat.dir/DATA/MARS/DATASET.LBL TPDS0000000001.dat.dir/DATA/MARS/DATASET.LST TPDS0000000001.dat.dir/DATA/MARS/GEO23001.TAB TPDS0000000001.dat.dir/DATA/MARS/GEO23002.TAB TPDS0000000001.dat.dir/DATA/MARS/GEO23003.TAB TPDS0000000001.dat.dir/DATA/MARS/GEO23004.TAB TPDS0000000001.dat.dir/DATA/MARS/GEO23005.TAB TPDS0000000001.dat.dir/DATA/MARS/GEO23006.TAB TPDS0000000001.dat.dir/DATA/MARS/GEO.FMT TPDS0000000001.dat.dir/DATA/MARS/IFG.FMT TPDS0000000001.dat.dir/DATA/MARS/LMB.FMT TPDS0000000001.dat.dir/DATA/MARS/OBS23001.TAB TPDS0000000001.dat.dir/DATA/MARS/OBS23002.TAB TPDS0000000001.dat.dir/DATA/MARS/OBS23003.TAB TPDS0000000001.dat.dir/DATA/MARS/OBS23004.TAB TPDS0000000001.dat.dir/DATA/MARS/OBS23005.TAB TPDS0000000001.dat.dir/DATA/MARS/OBS23006.TAB TPDS0000000001.dat.dir/DATA/MARS/OBS.FMT TPDS0000000001.dat.dir/DATA/MARS/POS23001.TAB TPDS0000000001.dat.dir/DATA/MARS/POS23002.TAB TPDS0000000001.dat.dir/DATA/MARS/POS23003.TAB TPDS0000000001.dat.dir/DATA/MARS/POS23004.TAB TPDS0000000001.dat.dir/DATA/MARS/POS23005.TAB TPDS0000000001.dat.dir/DATA/MARS/POS23006.TAB TPDS0000000001.dat.dir/DATA/MARS/POS.FMT TPDS0000000001.dat.dir/DATA/MARS/RAD23001.TAB TPDS0000000001.dat.dir/DATA/MARS/RAD23001.VAR TPDS0000000001.dat.dir/DATA/MARS/RAD23002.TAB TPDS0000000001.dat.dir/DATA/MARS/RAD23002.VAR TPDS0000000001.dat.dir/DATA/MARS/RAD23003.TAB TPDS0000000001.dat.dir/DATA/MARS/RAD23003.VAR TPDS0000000001.dat.dir/DATA/MARS/RAD23004.TAB TPDS0000000001.dat.dir/DATA/MARS/RAD23004.VAR TPDS0000000001.dat.dir/DATA/MARS/RAD23005.TAB TPDS0000000001.dat.dir/DATA/MARS/RAD23005.VAR TPDS0000000001.dat.dir/DATA/MARS/RAD23006.TAB TPDS0000000001.dat.dir/DATA/MARS/RAD23006.VAR TPDS0000000001.dat.dir/DATA/MARS/RAD.FMT TPDS0000000001.dat.dir/DATA/MARS/TLM23001.TAB TPDS0000000001.dat.dir/DATA/MARS/TLM23002.TAB TPDS0000000001.dat.dir/DATA/MARS/TLM23003.TAB TPDS0000000001.dat.dir/DATA/MARS/TLM23004.TAB TPDS0000000001.dat.dir/DATA/MARS/TLM23005.TAB TPDS0000000001.dat.dir/DATA/MARS/TLM23006.TAB TPDS0000000001.dat.dir/DATA/MARS/TLM.FMT TPDS0000000001.dat.dir/DATA/MARS/VAR.LBL

TPDS0000000001.dat.dir/DOCUMENT/ TPDS0000000001.dat.dir/DOCUMENT/ARCHSIS.ASC TPDS0000000001.dat.dir/DOCUMENT/ARCHSIS.LBL TPDS0000000001.dat.dir/DOCUMENT/ARCHSIS.PDF TPDS0000000001.dat.dir/DOCUMENT/DOCINFO.TXT TPDS0000000001.dat.dir/DOCUMENT/PROCESS.ASC TPDS0000000001.dat.dir/DOCUMENT/PROCESS.LBL TPDS0000000001.dat.dir/DOCUMENT/PROCESS.PDF TPDS0000000001.dat.dir/DOCUMENT/SDPSIS.ASC TPDS0000000001.dat.dir/DOCUMENT/SDPSIS.LBL TPDS0000000001.dat.dir/DOCUMENT/SDPSIS.PDF TPDS0000000001.dat.dir/INDEX/ TPDS0000000001.dat.dir/INDEX/CLASS.TXT TPDS0000000001.dat.dir/INDEX/CUMINDEX.LBL TPDS0000000001.dat.dir/INDEX/CUMINDEX.TAB TPDS0000000001.dat.dir/INDEX/DETMASK.TXT TPDS0000000001.dat.dir/INDEX/INDEX.LBL TPDS0000000001.dat.dir/INDEX/INDEX.TAB TPDS0000000001.dat.dir/INDEX/INDXINFO.TXT TPDS0000000001.dat.dir/INDEX/QUALITY.TXT TPDS0000000001.dat.dir/INDEX/SPECMASK.TAB TPDS0000000001.dat.dir/INDEX/SPECMASK.TXT TPDS0000000001.dat.dir/SOFTWARE/ TPDS0000000001.dat.dir/SOFTWARE/SOFTINFO.TXT TPDS0000000001.dat.dir/SOFTWARE/BIN/ TPDS0000000001.dat.dir/SOFTWARE/BIN/BININFO.TXT TPDS0000000001.dat.dir/SOFTWARE/BIN/HPPA.EXE TPDS0000000001.dat.dir/SOFTWARE/BIN/LINUX.EXE TPDS0000000001.dat.dir/SOFTWARE/BIN/O2.EXE TPDS0000000001.dat.dir/SOFTWARE/BIN/RS6K.EXE TPDS0000000001.dat.dir/SOFTWARE/BIN/SOLSPARC.EXE TPDS0000000001.dat.dir/SOFTWARE/BIN/WINTEL.EXE TPDS0000000001.dat.dir/SOFTWARE/DOC/ TPDS0000000001.dat.dir/SOFTWARE/DOC/DOCINFO.TXT TPDS0000000001.dat.dir/SOFTWARE/DOC/USERDOC.TXT TPDS0000000001.dat.dir/SOFTWARE/SRC/ TPDS0000000001.dat.dir/SOFTWARE/SRC/BUFFS.C TPDS0000000001.dat.dir/SOFTWARE/SRC/CONVERT.C TPDS0000000001.dat.dir/SOFTWARE/SRC/DATASET.C TPDS0000000001.dat.dir/SOFTWARE/SRC/DIR.C TPDS0000000001.dat.dir/SOFTWARE/SRC/DOS.H TPDS0000000001.dat.dir/SOFTWARE/SRC/FAKE.C TPDS0000000001.dat.dir/SOFTWARE/SRC/FAKE.H TPDS0000000001.dat.dir/SOFTWARE/SRC/FF\_IRTM.C TPDS0000000001.dat.dir/SOFTWARE/SRC/FF\_IRTM.H TPDS0000000001.dat.dir/SOFTWARE/SRC/FF\_T20.C TPDS0000000001.dat.dir/SOFTWARE/SRC/FIELDS.C TPDS0000000001.dat.dir/SOFTWARE/SRC/GENDEF.H TPDS0000000001.dat.dir/SOFTWARE/SRC/GEN\_IRTM.C TPDS0000000001.dat.dir/SOFTWARE/SRC/HEADER.C

TPDS0000000001.dat.dir/SOFTWARE/SRC/HEADER.H TPDS0000000001.dat.dir/SOFTWARE/SRC/IO\_LABLIB3.C TPDS0000000001.dat.dir/SOFTWARE/SRC/IO\_LABLIB3.H TPDS0000000001.dat.dir/SOFTWARE/SRC/LOGGING.C TPDS0000000001.dat.dir/SOFTWARE/SRC/MAKEFILE TPDS0000000001.dat.dir/SOFTWARE/SRC/MAKEFILE.WIN TPDS0000000001.dat.dir/SOFTWARE/SRC/MEM.C TPDS0000000001.dat.dir/SOFTWARE/SRC/MEM.H TPDS0000000001.dat.dir/SOFTWARE/SRC/OUTPUT.C TPDS0000000001.dat.dir/SOFTWARE/SRC/OUTPUT.H TPDS0000000001.dat.dir/SOFTWARE/SRC/PROTO.H TPDS0000000001.dat.dir/SOFTWARE/SRC/ROUGH\_CT.C TPDS0000000001.dat.dir/SOFTWARE/SRC/ROUGH\_CT.H TPDS0000000001.dat.dir/SOFTWARE/SRC/SEARCH.C TPDS0000000001.dat.dir/SOFTWARE/SRC/SELECT.C TPDS0000000001.dat.dir/SOFTWARE/SRC/SRCINFO.TXT TPDS0000000001.dat.dir/SOFTWARE/SRC/SYSTEM.C TPDS0000000001.dat.dir/SOFTWARE/SRC/SYSTEM.H TPDS0000000001.dat.dir/SOFTWARE/SRC/TOOLBOX.H TPDS0000000001.dat.dir/SOFTWARE/SRC/TOOLS.C TPDS0000000001.dat.dir/SOFTWARE/SRC/TOOLS.H TPDS0000000001.dat.dir/SOFTWARE/SRC/VANILLA.C TPDS0000000001.dat.dir/SOFTWARE/SRC/VERSION.H TPDS0000000001.dat.dir/SOFTWARE/SRC/VIDXBITS.C TPDS0000000001.dat.dir/SOFTWARE/SRC/VIDXBITS.H TPDS0000000001.dat.dir/SOFTWARE/SRC/VIDX.C TPDS0000000001.dat.dir/SOFTWARE/SRC/VIDX.H TPDS0000000001.dat.dir/SOFTWARE/SRC/VIDXUSE.C **SUCCESS** real 4m43.453s

user 0m0.010s sys 0m0.010s TPDS0000000001 0 SPL PASS: "./TPDS0000000001\_AIPfile.sfd.testfile" into "./OUTPUT/TPDS0000000001.dat.tar" and "./OUTPUT/TPDS0000000001.att" SPL NOTE: module "local:./MPGA-splitter" completely processed 1 out of 1 AIPs in 283 (secs) [mdc@starburst bin]\$ [mdc@starburst bin]\$ [mdc@starburst bin]\$

[mdc@starburst bin]\$ more out-PDS-PACKAGE-GENERATOR.splitter.log TPDS0000000001 0 SPL PASS: "./TPDS0000000001\_AIPfile.sfd.testfile" into "./OUTPUT/TPDS0000000001.dat.tar" and "./OUTPUT/TPDS0000000001.att" [mdc@starburst bin]\$

## **PROGRAM OUTPUT OF SPLITTER UTILITY**

**SUCCESS** 

real 4m43.453s user 0m0.010s sys 0m0.010s

**Program printed out a "SUCCESS" on the command-line at the end of program execution.** 

**A .diag and a .log file were created in the bin directory:** 

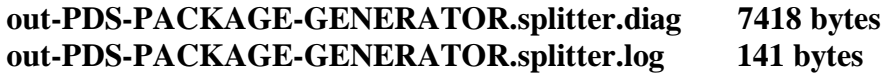

**2 output files were created in the bin/OUTPUT directory, a data and an attributes file:** 

**TPDS0000000001.att 241605 bytes TPDS0000000001.dat.tar 614645760 bytes** 

#### **Extract the data file to retrieve the AIP contents**

[mdc@starburst OUTPUT]\$ pwd /home/mdc/mpga\_v2/bin/OUTPUT [mdc@starburst OUTPUT]\$ [mdc@starburst OUTPUT]\$ [mdc@starburst OUTPUT]\$ time tar -xvf TPDS0000000001.dat.tar TPDS0000000001.dat.dir/ TPDS0000000001.dat.dir/AAREADME.HTM TPDS0000000001.dat.dir/AAREADME.LBL TPDS0000000001.dat.dir/AAREADME.TXT TPDS0000000001.dat.dir/ERRATA.TXT TPDS0000000001.dat.dir/VOLDESC.CAT TPDS0000000001.dat.dir/CATALOG/ TPDS0000000001.dat.dir/CATALOG/CATINFO.TXT TPDS0000000001.dat.dir/CATALOG/DATASET.CAT TPDS0000000001.dat.dir/CATALOG/DEITGT.CAT TPDS0000000001.dat.dir/CATALOG/INST.CAT TPDS0000000001.dat.dir/CATALOG/INSTHOST.CAT TPDS0000000001.dat.dir/CATALOG/MARTGT.CAT TPDS0000000001.dat.dir/CATALOG/MISSION.CAT TPDS0000000001.dat.dir/CATALOG/PERSON.CAT TPDS0000000001.dat.dir/CATALOG/PHOTGT.CAT TPDS0000000001.dat.dir/CATALOG/REF.CAT TPDS0000000001.dat.dir/DATA/ TPDS0000000001.dat.dir/DATA/MARS/ TPDS0000000001.dat.dir/DATA/MARS/ATM23001.TAB TPDS0000000001.dat.dir/DATA/MARS/ATM23002.TAB

TPDS0000000001.dat.dir/DATA/MARS/ATM23003.TAB TPDS0000000001.dat.dir/DATA/MARS/ATM23004.TAB TPDS0000000001.dat.dir/DATA/MARS/ATM23005.TAB TPDS0000000001.dat.dir/DATA/MARS/ATM23006.TAB TPDS0000000001.dat.dir/DATA/MARS/ATM.FMT TPDS0000000001.dat.dir/DATA/MARS/BOL23001.TAB TPDS0000000001.dat.dir/DATA/MARS/BOL23002.TAB TPDS0000000001.dat.dir/DATA/MARS/BOL23003.TAB TPDS0000000001.dat.dir/DATA/MARS/BOL23004.TAB TPDS0000000001.dat.dir/DATA/MARS/BOL23005.TAB TPDS0000000001.dat.dir/DATA/MARS/BOL23006.TAB TPDS0000000001.dat.dir/DATA/MARS/BOL.FMT TPDS0000000001.dat.dir/DATA/MARS/CMP.FMT TPDS0000000001.dat.dir/DATA/MARS/DATASET.LBL TPDS0000000001.dat.dir/DATA/MARS/DATASET.LST TPDS0000000001.dat.dir/DATA/MARS/GEO23001.TAB TPDS0000000001.dat.dir/DATA/MARS/GEO23002.TAB TPDS0000000001.dat.dir/DATA/MARS/GEO23003.TAB TPDS0000000001.dat.dir/DATA/MARS/GEO23004.TAB TPDS0000000001.dat.dir/DATA/MARS/GEO23005.TAB TPDS0000000001.dat.dir/DATA/MARS/GEO23006.TAB TPDS0000000001.dat.dir/DATA/MARS/GEO.FMT TPDS0000000001.dat.dir/DATA/MARS/IFG.FMT TPDS0000000001.dat.dir/DATA/MARS/LMB.FMT TPDS0000000001.dat.dir/DATA/MARS/OBS23001.TAB TPDS0000000001.dat.dir/DATA/MARS/OBS23002.TAB TPDS0000000001.dat.dir/DATA/MARS/OBS23003.TAB TPDS0000000001.dat.dir/DATA/MARS/OBS23004.TAB TPDS0000000001.dat.dir/DATA/MARS/OBS23005.TAB TPDS0000000001.dat.dir/DATA/MARS/OBS23006.TAB TPDS0000000001.dat.dir/DATA/MARS/OBS.FMT TPDS0000000001.dat.dir/DATA/MARS/POS23001.TAB TPDS0000000001.dat.dir/DATA/MARS/POS23002.TAB TPDS0000000001.dat.dir/DATA/MARS/POS23003.TAB TPDS0000000001.dat.dir/DATA/MARS/POS23004.TAB TPDS0000000001.dat.dir/DATA/MARS/POS23005.TAB TPDS0000000001.dat.dir/DATA/MARS/POS23006.TAB TPDS0000000001.dat.dir/DATA/MARS/POS.FMT TPDS0000000001.dat.dir/DATA/MARS/RAD23001.TAB TPDS0000000001.dat.dir/DATA/MARS/RAD23001.VAR TPDS0000000001.dat.dir/DATA/MARS/RAD23002.TAB TPDS0000000001.dat.dir/DATA/MARS/RAD23002.VAR TPDS0000000001.dat.dir/DATA/MARS/RAD23003.TAB TPDS0000000001.dat.dir/DATA/MARS/RAD23003.VAR TPDS0000000001.dat.dir/DATA/MARS/RAD23004.TAB TPDS0000000001.dat.dir/DATA/MARS/RAD23004.VAR TPDS0000000001.dat.dir/DATA/MARS/RAD23005.TAB TPDS0000000001.dat.dir/DATA/MARS/RAD23005.VAR TPDS0000000001.dat.dir/DATA/MARS/RAD23006.TAB TPDS0000000001.dat.dir/DATA/MARS/RAD23006.VAR

TPDS0000000001.dat.dir/DATA/MARS/RAD.FMT TPDS0000000001.dat.dir/DATA/MARS/TLM23001.TAB TPDS0000000001.dat.dir/DATA/MARS/TLM23002.TAB TPDS0000000001.dat.dir/DATA/MARS/TLM23003.TAB TPDS0000000001.dat.dir/DATA/MARS/TLM23004.TAB TPDS0000000001.dat.dir/DATA/MARS/TLM23005.TAB TPDS0000000001.dat.dir/DATA/MARS/TLM23006.TAB TPDS0000000001.dat.dir/DATA/MARS/TLM.FMT TPDS0000000001.dat.dir/DATA/MARS/VAR.LBL TPDS0000000001.dat.dir/DOCUMENT/ TPDS0000000001.dat.dir/DOCUMENT/ARCHSIS.ASC TPDS0000000001.dat.dir/DOCUMENT/ARCHSIS.LBL TPDS0000000001.dat.dir/DOCUMENT/ARCHSIS.PDF TPDS0000000001.dat.dir/DOCUMENT/DOCINFO.TXT TPDS0000000001.dat.dir/DOCUMENT/PROCESS.ASC TPDS0000000001.dat.dir/DOCUMENT/PROCESS.LBL TPDS0000000001.dat.dir/DOCUMENT/PROCESS.PDF TPDS0000000001.dat.dir/DOCUMENT/SDPSIS.ASC TPDS0000000001.dat.dir/DOCUMENT/SDPSIS.LBL TPDS0000000001.dat.dir/DOCUMENT/SDPSIS.PDF TPDS0000000001.dat.dir/INDEX/ TPDS0000000001.dat.dir/INDEX/CLASS.TXT TPDS0000000001.dat.dir/INDEX/CUMINDEX.LBL TPDS0000000001.dat.dir/INDEX/CUMINDEX.TAB TPDS0000000001.dat.dir/INDEX/DETMASK.TXT TPDS0000000001.dat.dir/INDEX/INDEX.LBL TPDS0000000001.dat.dir/INDEX/INDEX.TAB TPDS0000000001.dat.dir/INDEX/INDXINFO.TXT TPDS0000000001.dat.dir/INDEX/QUALITY.TXT TPDS0000000001.dat.dir/INDEX/SPECMASK.TAB TPDS0000000001.dat.dir/INDEX/SPECMASK.TXT TPDS0000000001.dat.dir/SOFTWARE/ TPDS0000000001.dat.dir/SOFTWARE/SOFTINFO.TXT TPDS0000000001.dat.dir/SOFTWARE/BIN/ TPDS0000000001.dat.dir/SOFTWARE/BIN/BININFO.TXT TPDS0000000001.dat.dir/SOFTWARE/BIN/HPPA.EXE TPDS0000000001.dat.dir/SOFTWARE/BIN/LINUX.EXE TPDS0000000001.dat.dir/SOFTWARE/BIN/O2.EXE TPDS0000000001.dat.dir/SOFTWARE/BIN/RS6K.EXE TPDS0000000001.dat.dir/SOFTWARE/BIN/SOLSPARC.EXE TPDS0000000001.dat.dir/SOFTWARE/BIN/WINTEL.EXE TPDS0000000001.dat.dir/SOFTWARE/DOC/ TPDS0000000001.dat.dir/SOFTWARE/DOC/DOCINFO.TXT TPDS0000000001.dat.dir/SOFTWARE/DOC/USERDOC.TXT TPDS0000000001.dat.dir/SOFTWARE/SRC/ TPDS0000000001.dat.dir/SOFTWARE/SRC/BUFFS.C TPDS0000000001.dat.dir/SOFTWARE/SRC/CONVERT.C TPDS0000000001.dat.dir/SOFTWARE/SRC/DATASET.C TPDS0000000001.dat.dir/SOFTWARE/SRC/DIR.C TPDS0000000001.dat.dir/SOFTWARE/SRC/DOS.H

TPDS0000000001.dat.dir/SOFTWARE/SRC/FAKE.C TPDS0000000001.dat.dir/SOFTWARE/SRC/FAKE.H TPDS0000000001.dat.dir/SOFTWARE/SRC/FF\_IRTM.C TPDS0000000001.dat.dir/SOFTWARE/SRC/FF\_IRTM.H TPDS0000000001.dat.dir/SOFTWARE/SRC/FF\_T20.C TPDS0000000001.dat.dir/SOFTWARE/SRC/FIELDS.C TPDS0000000001.dat.dir/SOFTWARE/SRC/GENDEF.H TPDS0000000001.dat.dir/SOFTWARE/SRC/GEN\_IRTM.C TPDS0000000001.dat.dir/SOFTWARE/SRC/HEADER.C TPDS0000000001.dat.dir/SOFTWARE/SRC/HEADER.H TPDS0000000001.dat.dir/SOFTWARE/SRC/IO\_LABLIB3.C TPDS0000000001.dat.dir/SOFTWARE/SRC/IO\_LABLIB3.H TPDS0000000001.dat.dir/SOFTWARE/SRC/LOGGING.C TPDS0000000001.dat.dir/SOFTWARE/SRC/MAKEFILE TPDS0000000001.dat.dir/SOFTWARE/SRC/MAKEFILE.WIN TPDS0000000001.dat.dir/SOFTWARE/SRC/MEM.C TPDS0000000001.dat.dir/SOFTWARE/SRC/MEM.H TPDS0000000001.dat.dir/SOFTWARE/SRC/OUTPUT.C TPDS0000000001.dat.dir/SOFTWARE/SRC/OUTPUT.H TPDS0000000001.dat.dir/SOFTWARE/SRC/PROTO.H TPDS0000000001.dat.dir/SOFTWARE/SRC/ROUGH\_CT.C TPDS0000000001.dat.dir/SOFTWARE/SRC/ROUGH\_CT.H TPDS0000000001.dat.dir/SOFTWARE/SRC/SEARCH.C TPDS0000000001.dat.dir/SOFTWARE/SRC/SELECT.C TPDS0000000001.dat.dir/SOFTWARE/SRC/SRCINFO.TXT TPDS0000000001.dat.dir/SOFTWARE/SRC/SYSTEM.C TPDS0000000001.dat.dir/SOFTWARE/SRC/SYSTEM.H TPDS0000000001.dat.dir/SOFTWARE/SRC/TOOLBOX.H TPDS0000000001.dat.dir/SOFTWARE/SRC/TOOLS.C TPDS0000000001.dat.dir/SOFTWARE/SRC/TOOLS.H TPDS0000000001.dat.dir/SOFTWARE/SRC/VANILLA.C TPDS0000000001.dat.dir/SOFTWARE/SRC/VERSION.H TPDS0000000001.dat.dir/SOFTWARE/SRC/VIDXBITS.C TPDS0000000001.dat.dir/SOFTWARE/SRC/VIDXBITS.H TPDS0000000001.dat.dir/SOFTWARE/SRC/VIDX.C TPDS0000000001.dat.dir/SOFTWARE/SRC/VIDX.H TPDS0000000001.dat.dir/SOFTWARE/SRC/VIDXUSE.C

real 0m31.163s user  $0m0.050s$ sys 0m6.150s [mdc@starburst OUTPUT]\$

#### **The data set lies in a directory called TPDS0000000001.dat.dir**

#### **Gather all the checksum values in this directory structure**

[mdc@starburst OUTPUT]\$ mkdir retrieved\_data [mdc@starburst OUTPUT]\$ cd retrieved\_data/ [mdc@starburst retrieved\_data]\$ mkdir mgst\_1230

[mdc@starburst retrieved\_data]\$ pwd /home/mdc/mpga\_v2/bin/OUTPUT/retrieved\_data [mdc@starburst retrieved\_data]\$ [mdc@starburst retrieved\_data]\$ cd .. [mdc@starburst OUTPUT]\$ cd TPDS0000000001.dat.dir/ [mdc@starburst TPDS0000000001.dat.dir]\$ md5sum \* > ../retrieved\_data/mgst\_1230/checksum\_level1\_retrieve.out md5sum: CATALOG: Is a directory md5sum: DATA: Is a directory md5sum: DOCUMENT: Is a directory md5sum: INDEX: Is a directory md5sum: SOFTWARE: Is a directory [mdc@starburst TPDS0000000001.dat.dir]\$ md5sum \*/\* > ../retrieved\_data/mgst\_1230/checksum\_level2\_retrieve.out md5sum: DATA/MARS: Is a directory md5sum: SOFTWARE/BIN: Is a directory md5sum: SOFTWARE/DOC: Is a directory md5sum: SOFTWARE/SRC: Is a directory [mdc@starburst TPDS0000000001.dat.dir]\$ md5sum \*/\*/\* > ../retrieved\_data/mgst\_1230/checksum\_level3\_retrieve.out [mdc@starburst TPDS0000000001.dat.dir]\$ md5sum \*/\*/\*/\* > ../retrieved\_data/mgst\_1230/checksum\_level4\_retrieve.out md5sum: \*/\*/\*/\*: No such file or directory [mdc@starburst TPDS0000000001.dat.dir]\$ [mdc@starburst TPDS0000000001.dat.dir]\$ cd ../retrieved\_data/mgst\_1230/ [mdc@starburst mgst\_1230]\$

#### **Gather checksum values of the original data set**

[mdc@starburst mgst\_1230]\$ [mdc@starburst mgst\_1230]\$ cd /data/usa\_nasa\_pds\_mgst\_1230/ [mdc@starburst usa\_nasa\_pds\_mgst\_1230]\$ md5sum  $*$  > /home/mdc/mpga\_v2/bin/OUTPUT/retrieved\_data/mgst\_1230/checksum\_level1\_orig.out md5sum: CATALOG: Is a directory md5sum: DATA: Is a directory md5sum: DOCUMENT: Is a directory md5sum: INDEX: Is a directory md5sum: SOFTWARE: Is a directory [mdc@starburst usa\_nasa\_pds\_mgst\_1230]\$ md5sum \*/\* > /home/mdc/mpga\_v2/bin/OUTPUT/retrieved\_data/mgst\_1230/checksum\_level2\_orig.out md5sum: DATA/MARS: Is a directory md5sum: SOFTWARE/BIN: Is a directory md5sum: SOFTWARE/DOC: Is a directory md5sum: SOFTWARE/SRC: Is a directory  $\left[\text{mdc@starburst usa\_nasa\_pds\_mgst\_1230}\right]\$  md5sum \*/\*/\* > /home/mdc/mpga\_v2/bin/OUTPUT/retrieved\_data/mgst\_1230/checksum\_level3\_orig.out  $\left[\text{mdc@starburst usa\_nasa\_pds\_mgst\_1230}\right]\$  md5sum \*/\*/\*/\* > /home/mdc/mpga\_v2/bin/OUTPUT/retrieved\_data/mgst\_1230/checksum\_level4\_orig.out md5sum: \*/\*/\*/\*: No such file or directory [mdc@starburst usa\_nasa\_pds\_mgst\_1230]\$

#### **Compare the original checksum values versus the values of the data we have retrieved from the AIP**

[mdc@starburst usa\_nasa\_pds\_mgst\_1230]\$ cd /home/mdc/mpga\_v2/bin/OUTPUT/retrieved\_data/mgst\_1230/ [mdc@starburst mgst\_1230]\$ [mdc@starburst mgst\_1230]\$ ls checksum\_level1\_orig.out checksum\_level2\_orig.out checksum\_level3\_orig.out checksum\_level4\_orig.out checksum\_level1\_retrieve.out checksum\_level2\_retrieve.out checksum\_level3\_retrieve.out checksum\_level4\_retrieve.out

[mdc@starburst mgst\_1230]\$ [mdc@starburst mgst\_1230]\$ [mdc@starburst mgst\_1230]\$ diff checksum\_level1\_orig.out checksum\_level1\_retrieve.out [mdc@starburst mgst\_1230]\$ diff checksum\_level2\_orig.out checksum\_level2\_retrieve.out [mdc@starburst mgst\_1230]\$ diff checksum\_level3\_orig.out checksum\_level3\_retrieve.out [mdc@starburst mgst\_1230]\$ diff checksum\_level4\_orig.out checksum\_level4\_retrieve.out [mdc@starburst mgst\_1230]\$ [mdc@starburst mgst\_1230]\$ [mdc@starburst mgst\_1230]\$ [mdc@starburst mgst\_1230]\$

**All input and output files used in this test are stored in /home/mdc/mpga\_v2/bin/OUTPUT/retrieve\_data/mgst\_1230** 

## **MGST 1232 DATA RETRIEVAL TEST**

[mdc@starburst bin]\$ pwd /home/mdc/mpga\_v2/bin [mdc@starburst bin]\$ [mdc@starburst bin]\$ [mdc@starburst bin]\$ mv TPDS0000000001\_AIPfile\_mgst\_1232.sfd.testfile TPDS0000000001\_AIPfile.sfd.testfile [mdc@starburst bin]\$ COMMANDS/PDS-PACKAGE-GENERATOR.v2.splitter.cmd [mdc@starburst bin]\$ tail -f out-PDS-PACKAGE-GENERATOR.splitter.diag \* VERBOSE: init registry, SRVR: dbase file="./MPGA\_WORKING\_DIR/srv\_dbaseobj\_XXXXXX" \* Splitter Started and Initialized:

Accessing AIPs...

TPDS0000000001.dat.dir/ TPDS0000000001.dat.dir/AAREADME.HTM TPDS0000000001.dat.dir/AAREADME.LBL

TPDS0000000001.dat.dir/AAREADME.TXT TPDS0000000001.dat.dir/ERRATA.TXT TPDS0000000001.dat.dir/VOLDESC.CAT TPDS0000000001.dat.dir/CATALOG/ TPDS0000000001.dat.dir/CATALOG/CATINFO.TXT TPDS0000000001.dat.dir/CATALOG/DATASET.CAT TPDS0000000001.dat.dir/CATALOG/DEITGT.CAT TPDS0000000001.dat.dir/CATALOG/INST.CAT TPDS0000000001.dat.dir/CATALOG/INSTHOST.CAT TPDS0000000001.dat.dir/CATALOG/MARTGT.CAT TPDS0000000001.dat.dir/CATALOG/MISSION.CAT TPDS0000000001.dat.dir/CATALOG/PERSON.CAT TPDS0000000001.dat.dir/CATALOG/PHOTGT.CAT TPDS0000000001.dat.dir/CATALOG/REF.CAT TPDS0000000001.dat.dir/DATA/ TPDS0000000001.dat.dir/DATA/MARS/ TPDS0000000001.dat.dir/DATA/MARS/ATM23201.TAB TPDS0000000001.dat.dir/DATA/MARS/ATM23202.TAB TPDS0000000001.dat.dir/DATA/MARS/ATM23203.TAB TPDS0000000001.dat.dir/DATA/MARS/ATM23204.TAB TPDS0000000001.dat.dir/DATA/MARS/ATM23205.TAB TPDS0000000001.dat.dir/DATA/MARS/ATM23206.TAB TPDS0000000001.dat.dir/DATA/MARS/ATM.FMT TPDS0000000001.dat.dir/DATA/MARS/BOL23201.TAB TPDS0000000001.dat.dir/DATA/MARS/BOL23202.TAB TPDS0000000001.dat.dir/DATA/MARS/BOL23203.TAB TPDS0000000001.dat.dir/DATA/MARS/BOL23204.TAB TPDS0000000001.dat.dir/DATA/MARS/BOL23205.TAB TPDS0000000001.dat.dir/DATA/MARS/BOL23206.TAB TPDS0000000001.dat.dir/DATA/MARS/BOL.FMT TPDS0000000001.dat.dir/DATA/MARS/CMP.FMT TPDS0000000001.dat.dir/DATA/MARS/DATASET.LBL TPDS0000000001.dat.dir/DATA/MARS/DATASET.LST TPDS0000000001.dat.dir/DATA/MARS/GEO23201.TAB TPDS0000000001.dat.dir/DATA/MARS/GEO23202.TAB TPDS0000000001.dat.dir/DATA/MARS/GEO23203.TAB TPDS0000000001.dat.dir/DATA/MARS/GEO23204.TAB TPDS0000000001.dat.dir/DATA/MARS/GEO23205.TAB TPDS0000000001.dat.dir/DATA/MARS/GEO23206.TAB TPDS0000000001.dat.dir/DATA/MARS/GEO.FMT TPDS0000000001.dat.dir/DATA/MARS/IFG.FMT TPDS0000000001.dat.dir/DATA/MARS/LMB.FMT TPDS0000000001.dat.dir/DATA/MARS/OBS23201.TAB TPDS0000000001.dat.dir/DATA/MARS/OBS23202.TAB TPDS0000000001.dat.dir/DATA/MARS/OBS23203.TAB TPDS0000000001.dat.dir/DATA/MARS/OBS23204.TAB TPDS0000000001.dat.dir/DATA/MARS/OBS23205.TAB TPDS0000000001.dat.dir/DATA/MARS/OBS23206.TAB TPDS0000000001.dat.dir/DATA/MARS/OBS.FMT TPDS0000000001.dat.dir/DATA/MARS/POS23201.TAB

TPDS0000000001.dat.dir/DATA/MARS/POS23202.TAB TPDS0000000001.dat.dir/DATA/MARS/POS23203.TAB TPDS0000000001.dat.dir/DATA/MARS/POS23204.TAB TPDS0000000001.dat.dir/DATA/MARS/POS23205.TAB TPDS0000000001.dat.dir/DATA/MARS/POS23206.TAB TPDS0000000001.dat.dir/DATA/MARS/POS.FMT TPDS0000000001.dat.dir/DATA/MARS/RAD23201.TAB TPDS0000000001.dat.dir/DATA/MARS/RAD23201.VAR TPDS0000000001.dat.dir/DATA/MARS/RAD23202.TAB TPDS0000000001.dat.dir/DATA/MARS/RAD23202.VAR TPDS0000000001.dat.dir/DATA/MARS/RAD23203.TAB TPDS0000000001.dat.dir/DATA/MARS/RAD23203.VAR TPDS0000000001.dat.dir/DATA/MARS/RAD23204.TAB TPDS0000000001.dat.dir/DATA/MARS/RAD23204.VAR TPDS0000000001.dat.dir/DATA/MARS/RAD23205.TAB TPDS0000000001.dat.dir/DATA/MARS/RAD23205.VAR TPDS0000000001.dat.dir/DATA/MARS/RAD23206.TAB TPDS0000000001.dat.dir/DATA/MARS/RAD23206.VAR TPDS0000000001.dat.dir/DATA/MARS/RAD.FMT TPDS0000000001.dat.dir/DATA/MARS/TLM23201.TAB TPDS0000000001.dat.dir/DATA/MARS/TLM23202.TAB TPDS0000000001.dat.dir/DATA/MARS/TLM23203.TAB TPDS0000000001.dat.dir/DATA/MARS/TLM23204.TAB TPDS0000000001.dat.dir/DATA/MARS/TLM23205.TAB TPDS0000000001.dat.dir/DATA/MARS/TLM23206.TAB TPDS0000000001.dat.dir/DATA/MARS/TLM.FMT TPDS0000000001.dat.dir/DATA/MARS/VAR.LBL TPDS0000000001.dat.dir/DOCUMENT/ TPDS0000000001.dat.dir/DOCUMENT/ARCHSIS.ASC TPDS0000000001.dat.dir/DOCUMENT/ARCHSIS.LBL TPDS0000000001.dat.dir/DOCUMENT/ARCHSIS.PDF TPDS0000000001.dat.dir/DOCUMENT/DOCINFO.TXT TPDS0000000001.dat.dir/DOCUMENT/PROCESS.ASC TPDS0000000001.dat.dir/DOCUMENT/PROCESS.LBL TPDS0000000001.dat.dir/DOCUMENT/PROCESS.PDF TPDS0000000001.dat.dir/DOCUMENT/SDPSIS.ASC TPDS0000000001.dat.dir/DOCUMENT/SDPSIS.LBL TPDS0000000001.dat.dir/DOCUMENT/SDPSIS.PDF TPDS0000000001.dat.dir/INDEX/ TPDS0000000001.dat.dir/INDEX/CLASS.TXT TPDS0000000001.dat.dir/INDEX/CUMINDEX.LBL TPDS0000000001.dat.dir/INDEX/CUMINDEX.TAB TPDS0000000001.dat.dir/INDEX/DETMASK.TXT TPDS0000000001.dat.dir/INDEX/INDEX.LBL TPDS0000000001.dat.dir/INDEX/INDEX.TAB TPDS0000000001.dat.dir/INDEX/INDXINFO.TXT TPDS0000000001.dat.dir/INDEX/QUALITY.TXT TPDS0000000001.dat.dir/INDEX/SPECMASK.TAB TPDS0000000001.dat.dir/INDEX/SPECMASK.TXT TPDS0000000001.dat.dir/SOFTWARE/

TPDS0000000001.dat.dir/SOFTWARE/SOFTINFO.TXT TPDS0000000001.dat.dir/SOFTWARE/BIN/ TPDS0000000001.dat.dir/SOFTWARE/BIN/BININFO.TXT TPDS0000000001.dat.dir/SOFTWARE/BIN/HPPA.EXE TPDS0000000001.dat.dir/SOFTWARE/BIN/LINUX.EXE TPDS0000000001.dat.dir/SOFTWARE/BIN/O2.EXE TPDS0000000001.dat.dir/SOFTWARE/BIN/RS6K.EXE TPDS0000000001.dat.dir/SOFTWARE/BIN/SOLSPARC.EXE TPDS0000000001.dat.dir/SOFTWARE/BIN/WINTEL.EXE TPDS0000000001.dat.dir/SOFTWARE/DOC/ TPDS0000000001.dat.dir/SOFTWARE/DOC/DOCINFO.TXT TPDS0000000001.dat.dir/SOFTWARE/DOC/USERDOC.TXT TPDS0000000001.dat.dir/SOFTWARE/SRC/ TPDS0000000001.dat.dir/SOFTWARE/SRC/BUFFS.C TPDS0000000001.dat.dir/SOFTWARE/SRC/CONVERT.C TPDS0000000001.dat.dir/SOFTWARE/SRC/DATASET.C TPDS0000000001.dat.dir/SOFTWARE/SRC/DIR.C TPDS0000000001.dat.dir/SOFTWARE/SRC/DOS.H TPDS0000000001.dat.dir/SOFTWARE/SRC/FAKE.C TPDS0000000001.dat.dir/SOFTWARE/SRC/FAKE.H TPDS0000000001.dat.dir/SOFTWARE/SRC/FF\_IRTM.C TPDS0000000001.dat.dir/SOFTWARE/SRC/FF\_IRTM.H TPDS0000000001.dat.dir/SOFTWARE/SRC/FF\_T20.C TPDS0000000001.dat.dir/SOFTWARE/SRC/FIELDS.C TPDS0000000001.dat.dir/SOFTWARE/SRC/GENDEF.H TPDS0000000001.dat.dir/SOFTWARE/SRC/GEN\_IRTM.C TPDS0000000001.dat.dir/SOFTWARE/SRC/HEADER.C TPDS0000000001.dat.dir/SOFTWARE/SRC/HEADER.H TPDS0000000001.dat.dir/SOFTWARE/SRC/IO\_LABLIB3.C TPDS0000000001.dat.dir/SOFTWARE/SRC/IO\_LABLIB3.H TPDS0000000001.dat.dir/SOFTWARE/SRC/LOGGING.C TPDS0000000001.dat.dir/SOFTWARE/SRC/MAKEFILE TPDS0000000001.dat.dir/SOFTWARE/SRC/MAKEFILE.WIN TPDS0000000001.dat.dir/SOFTWARE/SRC/MEM.C TPDS0000000001.dat.dir/SOFTWARE/SRC/MEM.H TPDS0000000001.dat.dir/SOFTWARE/SRC/OUTPUT.C TPDS0000000001.dat.dir/SOFTWARE/SRC/OUTPUT.H TPDS0000000001.dat.dir/SOFTWARE/SRC/PROTO.H TPDS0000000001.dat.dir/SOFTWARE/SRC/ROUGH\_CT.C TPDS0000000001.dat.dir/SOFTWARE/SRC/ROUGH\_CT.H TPDS0000000001.dat.dir/SOFTWARE/SRC/SEARCH.C TPDS0000000001.dat.dir/SOFTWARE/SRC/SELECT.C TPDS0000000001.dat.dir/SOFTWARE/SRC/SRCINFO.TXT TPDS0000000001.dat.dir/SOFTWARE/SRC/SYSTEM.C TPDS0000000001.dat.dir/SOFTWARE/SRC/SYSTEM.H TPDS0000000001.dat.dir/SOFTWARE/SRC/TOOLBOX.H TPDS0000000001.dat.dir/SOFTWARE/SRC/TOOLS.C TPDS0000000001.dat.dir/SOFTWARE/SRC/TOOLS.H TPDS0000000001.dat.dir/SOFTWARE/SRC/VANILLA.C TPDS0000000001.dat.dir/SOFTWARE/SRC/VERSION.H

TPDS0000000001.dat.dir/SOFTWARE/SRC/VIDXBITS.C TPDS0000000001.dat.dir/SOFTWARE/SRC/VIDXBITS.H TPDS0000000001.dat.dir/SOFTWARE/SRC/VIDX.C TPDS0000000001.dat.dir/SOFTWARE/SRC/VIDX.H **SUCCESS** 

real 4m44.655s user 0m0.010s sys 0m0.070s TPDS0000000001.dat.dir/SOFTWARE/SRC/VIDXUSE.C TPDS0000000001 0 SPL PASS: "./TPDS0000000001\_AIPfile.sfd.testfile" into "./OUTPUT/TPDS0000000001.dat.tar" and "./OUTPUT/TPDS0000000001.att" \* SPL NOTE: module "local:./MPGA-splitter" completely processed 1 out of 1 AIPs in 285 (secs)

[mdc@starburst bin]\$ [mdc@starburst bin]\$ more out-PDS-PACKAGE-GENERATOR.splitter.log TPDS0000000001 0 SPL PASS: "./TPDS0000000001\_AIPfile.sfd.testfile" into "./OUTPUT/TPDS0000000001.dat.tar" and "./OUTPUT/TPDS0000000001.att" [mdc@starburst bin]\$

#### **PROGRAM OUTPUT OF SPLITTER UTILITY**

**SUCCESS** 

real 4m44.655s user 0m0.010s sys 0m0.070s

**Program printed out a "SUCCESS" on the command-line at the end of program execution.** 

**2 output log files were created:** 

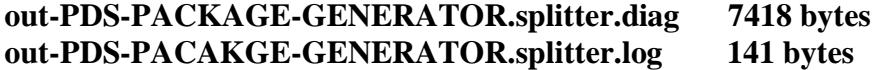

**A data and an attributes file were created in bin/OUTPUT:** 

**TPDS0000000001.dat.tar 620339200 bytes TPDS0000000001.att 241605 bytes** 

#### **Extract the data file to retrieve the AIP contents**

[mdc@starburst OUTPUT]\$ [mdc@starburst OUTPUT]\$ [mdc@starburst OUTPUT]\$ time tar -xvf TPDS0000000001.dat.tar TPDS0000000001.dat.dir/

TPDS0000000001.dat.dir/AAREADME.HTM TPDS0000000001.dat.dir/AAREADME.LBL TPDS0000000001.dat.dir/AAREADME.TXT TPDS0000000001.dat.dir/ERRATA.TXT TPDS0000000001.dat.dir/VOLDESC.CAT TPDS0000000001.dat.dir/CATALOG/ TPDS0000000001.dat.dir/CATALOG/CATINFO.TXT TPDS0000000001.dat.dir/CATALOG/DATASET.CAT TPDS0000000001.dat.dir/CATALOG/DEITGT.CAT TPDS0000000001.dat.dir/CATALOG/INST.CAT TPDS0000000001.dat.dir/CATALOG/INSTHOST.CAT TPDS0000000001.dat.dir/CATALOG/MARTGT.CAT TPDS0000000001.dat.dir/CATALOG/MISSION.CAT TPDS0000000001.dat.dir/CATALOG/PERSON.CAT TPDS0000000001.dat.dir/CATALOG/PHOTGT.CAT TPDS0000000001.dat.dir/CATALOG/REF.CAT TPDS0000000001.dat.dir/DATA/ TPDS0000000001.dat.dir/DATA/MARS/ TPDS0000000001.dat.dir/DATA/MARS/ATM23201.TAB TPDS0000000001.dat.dir/DATA/MARS/ATM23202.TAB TPDS0000000001.dat.dir/DATA/MARS/ATM23203.TAB TPDS0000000001.dat.dir/DATA/MARS/ATM23204.TAB TPDS0000000001.dat.dir/DATA/MARS/ATM23205.TAB TPDS0000000001.dat.dir/DATA/MARS/ATM23206.TAB TPDS0000000001.dat.dir/DATA/MARS/ATM.FMT TPDS0000000001.dat.dir/DATA/MARS/BOL23201.TAB TPDS0000000001.dat.dir/DATA/MARS/BOL23202.TAB TPDS0000000001.dat.dir/DATA/MARS/BOL23203.TAB TPDS0000000001.dat.dir/DATA/MARS/BOL23204.TAB TPDS0000000001.dat.dir/DATA/MARS/BOL23205.TAB TPDS0000000001.dat.dir/DATA/MARS/BOL23206.TAB TPDS0000000001.dat.dir/DATA/MARS/BOL.FMT TPDS0000000001.dat.dir/DATA/MARS/CMP.FMT TPDS0000000001.dat.dir/DATA/MARS/DATASET.LBL TPDS0000000001.dat.dir/DATA/MARS/DATASET.LST TPDS0000000001.dat.dir/DATA/MARS/GEO23201.TAB TPDS0000000001.dat.dir/DATA/MARS/GEO23202.TAB TPDS0000000001.dat.dir/DATA/MARS/GEO23203.TAB TPDS0000000001.dat.dir/DATA/MARS/GEO23204.TAB TPDS0000000001.dat.dir/DATA/MARS/GEO23205.TAB TPDS0000000001.dat.dir/DATA/MARS/GEO23206.TAB TPDS0000000001.dat.dir/DATA/MARS/GEO.FMT TPDS0000000001.dat.dir/DATA/MARS/IFG.FMT TPDS0000000001.dat.dir/DATA/MARS/LMB.FMT TPDS0000000001.dat.dir/DATA/MARS/OBS23201.TAB TPDS0000000001.dat.dir/DATA/MARS/OBS23202.TAB TPDS0000000001.dat.dir/DATA/MARS/OBS23203.TAB TPDS0000000001.dat.dir/DATA/MARS/OBS23204.TAB TPDS0000000001.dat.dir/DATA/MARS/OBS23205.TAB TPDS0000000001.dat.dir/DATA/MARS/OBS23206.TAB

TPDS0000000001.dat.dir/DATA/MARS/OBS.FMT TPDS0000000001.dat.dir/DATA/MARS/POS23201.TAB TPDS0000000001.dat.dir/DATA/MARS/POS23202.TAB TPDS0000000001.dat.dir/DATA/MARS/POS23203.TAB TPDS0000000001.dat.dir/DATA/MARS/POS23204.TAB TPDS0000000001.dat.dir/DATA/MARS/POS23205.TAB TPDS0000000001.dat.dir/DATA/MARS/POS23206.TAB TPDS0000000001.dat.dir/DATA/MARS/POS.FMT TPDS0000000001.dat.dir/DATA/MARS/RAD23201.TAB TPDS0000000001.dat.dir/DATA/MARS/RAD23201.VAR TPDS0000000001.dat.dir/DATA/MARS/RAD23202.TAB TPDS0000000001.dat.dir/DATA/MARS/RAD23202.VAR TPDS0000000001.dat.dir/DATA/MARS/RAD23203.TAB TPDS0000000001.dat.dir/DATA/MARS/RAD23203.VAR TPDS0000000001.dat.dir/DATA/MARS/RAD23204.TAB TPDS0000000001.dat.dir/DATA/MARS/RAD23204.VAR TPDS0000000001.dat.dir/DATA/MARS/RAD23205.TAB TPDS0000000001.dat.dir/DATA/MARS/RAD23205.VAR TPDS0000000001.dat.dir/DATA/MARS/RAD23206.TAB TPDS0000000001.dat.dir/DATA/MARS/RAD23206.VAR TPDS0000000001.dat.dir/DATA/MARS/RAD.FMT TPDS0000000001.dat.dir/DATA/MARS/TLM23201.TAB TPDS0000000001.dat.dir/DATA/MARS/TLM23202.TAB TPDS0000000001.dat.dir/DATA/MARS/TLM23203.TAB TPDS0000000001.dat.dir/DATA/MARS/TLM23204.TAB TPDS0000000001.dat.dir/DATA/MARS/TLM23205.TAB TPDS0000000001.dat.dir/DATA/MARS/TLM23206.TAB TPDS0000000001.dat.dir/DATA/MARS/TLM.FMT TPDS0000000001.dat.dir/DATA/MARS/VAR.LBL TPDS0000000001.dat.dir/DOCUMENT/ TPDS0000000001.dat.dir/DOCUMENT/ARCHSIS.ASC TPDS0000000001.dat.dir/DOCUMENT/ARCHSIS.LBL TPDS0000000001.dat.dir/DOCUMENT/ARCHSIS.PDF TPDS0000000001.dat.dir/DOCUMENT/DOCINFO.TXT TPDS0000000001.dat.dir/DOCUMENT/PROCESS.ASC TPDS0000000001.dat.dir/DOCUMENT/PROCESS.LBL TPDS0000000001.dat.dir/DOCUMENT/PROCESS.PDF TPDS0000000001.dat.dir/DOCUMENT/SDPSIS.ASC TPDS0000000001.dat.dir/DOCUMENT/SDPSIS.LBL TPDS0000000001.dat.dir/DOCUMENT/SDPSIS.PDF TPDS0000000001.dat.dir/INDEX/ TPDS0000000001.dat.dir/INDEX/CLASS.TXT TPDS0000000001.dat.dir/INDEX/CUMINDEX.LBL TPDS0000000001.dat.dir/INDEX/CUMINDEX.TAB TPDS0000000001.dat.dir/INDEX/DETMASK.TXT TPDS0000000001.dat.dir/INDEX/INDEX.LBL TPDS0000000001.dat.dir/INDEX/INDEX.TAB TPDS0000000001.dat.dir/INDEX/INDXINFO.TXT TPDS0000000001.dat.dir/INDEX/QUALITY.TXT TPDS0000000001.dat.dir/INDEX/SPECMASK.TAB

TPDS0000000001.dat.dir/INDEX/SPECMASK.TXT TPDS0000000001.dat.dir/SOFTWARE/ TPDS0000000001.dat.dir/SOFTWARE/SOFTINFO.TXT TPDS0000000001.dat.dir/SOFTWARE/BIN/ TPDS0000000001.dat.dir/SOFTWARE/BIN/BININFO.TXT TPDS0000000001.dat.dir/SOFTWARE/BIN/HPPA.EXE TPDS0000000001.dat.dir/SOFTWARE/BIN/LINUX.EXE TPDS0000000001.dat.dir/SOFTWARE/BIN/O2.EXE TPDS0000000001.dat.dir/SOFTWARE/BIN/RS6K.EXE TPDS0000000001.dat.dir/SOFTWARE/BIN/SOLSPARC.EXE TPDS0000000001.dat.dir/SOFTWARE/BIN/WINTEL.EXE TPDS0000000001.dat.dir/SOFTWARE/DOC/ TPDS0000000001.dat.dir/SOFTWARE/DOC/DOCINFO.TXT TPDS0000000001.dat.dir/SOFTWARE/DOC/USERDOC.TXT TPDS0000000001.dat.dir/SOFTWARE/SRC/ TPDS0000000001.dat.dir/SOFTWARE/SRC/BUFFS.C TPDS0000000001.dat.dir/SOFTWARE/SRC/CONVERT.C TPDS0000000001.dat.dir/SOFTWARE/SRC/DATASET.C TPDS0000000001.dat.dir/SOFTWARE/SRC/DIR.C TPDS0000000001.dat.dir/SOFTWARE/SRC/DOS.H TPDS0000000001.dat.dir/SOFTWARE/SRC/FAKE.C TPDS0000000001.dat.dir/SOFTWARE/SRC/FAKE.H TPDS0000000001.dat.dir/SOFTWARE/SRC/FF\_IRTM.C TPDS0000000001.dat.dir/SOFTWARE/SRC/FF\_IRTM.H TPDS0000000001.dat.dir/SOFTWARE/SRC/FF\_T20.C TPDS0000000001.dat.dir/SOFTWARE/SRC/FIELDS.C TPDS0000000001.dat.dir/SOFTWARE/SRC/GENDEF.H TPDS0000000001.dat.dir/SOFTWARE/SRC/GEN\_IRTM.C TPDS0000000001.dat.dir/SOFTWARE/SRC/HEADER.C TPDS0000000001.dat.dir/SOFTWARE/SRC/HEADER.H TPDS0000000001.dat.dir/SOFTWARE/SRC/IO\_LABLIB3.C TPDS0000000001.dat.dir/SOFTWARE/SRC/IO\_LABLIB3.H TPDS0000000001.dat.dir/SOFTWARE/SRC/LOGGING.C TPDS0000000001.dat.dir/SOFTWARE/SRC/MAKEFILE TPDS0000000001.dat.dir/SOFTWARE/SRC/MAKEFILE.WIN TPDS0000000001.dat.dir/SOFTWARE/SRC/MEM.C TPDS0000000001.dat.dir/SOFTWARE/SRC/MEM.H TPDS0000000001.dat.dir/SOFTWARE/SRC/OUTPUT.C TPDS0000000001.dat.dir/SOFTWARE/SRC/OUTPUT.H TPDS0000000001.dat.dir/SOFTWARE/SRC/PROTO.H TPDS0000000001.dat.dir/SOFTWARE/SRC/ROUGH\_CT.C TPDS0000000001.dat.dir/SOFTWARE/SRC/ROUGH\_CT.H TPDS0000000001.dat.dir/SOFTWARE/SRC/SEARCH.C TPDS0000000001.dat.dir/SOFTWARE/SRC/SELECT.C TPDS0000000001.dat.dir/SOFTWARE/SRC/SRCINFO.TXT TPDS0000000001.dat.dir/SOFTWARE/SRC/SYSTEM.C TPDS0000000001.dat.dir/SOFTWARE/SRC/SYSTEM.H TPDS0000000001.dat.dir/SOFTWARE/SRC/TOOLBOX.H TPDS0000000001.dat.dir/SOFTWARE/SRC/TOOLS.C TPDS0000000001.dat.dir/SOFTWARE/SRC/TOOLS.H

TPDS0000000001.dat.dir/SOFTWARE/SRC/VANILLA.C TPDS0000000001.dat.dir/SOFTWARE/SRC/VERSION.H TPDS0000000001.dat.dir/SOFTWARE/SRC/VIDXBITS.C TPDS0000000001.dat.dir/SOFTWARE/SRC/VIDXBITS.H TPDS0000000001.dat.dir/SOFTWARE/SRC/VIDX.C TPDS0000000001.dat.dir/SOFTWARE/SRC/VIDX.H TPDS0000000001.dat.dir/SOFTWARE/SRC/VIDXUSE.C

real 0m32.883s user 0m0.030s sys 0m5.760s [mdc@starburst OUTPUT]\$

#### **Data is found in a directory called TPDS0000000001.dat.dir. Gather all checksum values found under this directory**

[mdc@starburst OUTPUT]\$ cd retrieved\_data/ [mdc@starburst retrieved\_data]\$ mkdir mgst\_1232 [mdc@starburst retrieved\_data]\$ cd ../TPDS0000000001.dat.dir/ [mdc@starburst TPDS0000000001.dat.dir]\$ [mdc@starburst TPDS0000000001.dat.dir]\$ md5sum \* > ../retrieved\_data/mgst\_1232/checksum\_level1\_retrieve.out md5sum: CATALOG: Is a directory md5sum: DATA: Is a directory md5sum: DOCUMENT: Is a directory md5sum: INDEX: Is a directory md5sum: SOFTWARE: Is a directory [mdc@starburst TPDS0000000001.dat.dir]\$ md5sum \*/\* > ../retrieved\_data/mgst\_1232/checksum\_level2\_retrieve.out md5sum: DATA/MARS: Is a directory md5sum: SOFTWARE/BIN: Is a directory md5sum: SOFTWARE/DOC: Is a directory md5sum: SOFTWARE/SRC: Is a directory [mdc@starburst TPDS0000000001.dat.dir]\$ md5sum \*/\*/\* > ../retrieved\_data/mgst\_1232/checksum\_level3\_retrieve.out [mdc@starburst TPDS0000000001.dat.dir]\$ md5sum \*/\*/\*/\* > ../retrieved\_data/mgst\_1232/checksum\_level4\_retrieve.out md5sum: \*/\*/\*/\*: No such file or directory [mdc@starburst TPDS0000000001.dat.dir]\$ [mdc@starburst TPDS0000000001.dat.dir]\$

#### **Get checksum values of original data set**

[mdc@starburst TPDS0000000001.dat.dir]\$ cd /data/usa\_nasa\_pds\_mgst\_1232/ [mdc@starburst usa\_nasa\_pds\_mgst\_1232]\$ md5sum \* > /home/mdc/mpga\_v2/bin/OUTPUT/retrieved\_data/mgst\_1232/checksum\_level1\_orig.out md5sum: CATALOG: Is a directory md5sum: DATA: Is a directory

md5sum: DOCUMENT: Is a directory md5sum: INDEX: Is a directory md5sum: SOFTWARE: Is a directory [mdc@starburst usa\_nasa\_pds\_mgst\_1232]\$ md5sum \*/\* > /home/mdc/mpga\_v2/bin/OUTPUT/retrieved\_data/mgst\_1232/checksum\_level2\_orig.out md5sum: DATA/MARS: Is a directory md5sum: SOFTWARE/BIN: Is a directory md5sum: SOFTWARE/DOC: Is a directory md5sum: SOFTWARE/SRC: Is a directory  $\left[\text{mdc@starburst usa\_nasa\_pds\_mgst\_1232}\right]\$  md5sum \*/\*/\* > /home/mdc/mpga\_v2/bin/OUTPUT/retrieved\_data/mgst\_1232/checksum\_level3\_orig.out [mdc@starburst usa\_nasa\_pds\_mgst\_1232]\$ md5sum \*/\*/\*/\* > /home/mdc/mpga\_v2/bin/OUTPUT/retrieved\_data/mgst\_1232/checksum\_level4\_orig.out md5sum: \*/\*/\*/\*: No such file or directory [mdc@starburst usa\_nasa\_pds\_mgst\_1232]\$ [mdc@starburst usa\_nasa\_pds\_mgst\_1232]\$ [mdc@starburst usa\_nasa\_pds\_mgst\_1232]\$

#### **Compare the checksum output files**

[mdc@starburst usa\_nasa\_pds\_mgst\_1232]\$ cd /home/mdc/mpga\_v2/bin/OUTPUT/retrieved\_data/mgst\_1232/ [mdc@starburst mgst\_1232]\$ [mdc@starburst mgst\_1232]\$ [mdc@starburst mgst\_1232]\$ [mdc@starburst mgst\_1232]\$ diff checksum\_level1\_orig.out checksum\_level1\_retrieve.out [mdc@starburst mgst\_1232]\$ diff checksum\_level2\_orig.out checksum\_level2\_retrieve.out [mdc@starburst mgst\_1232]\$ diff checksum\_level3\_orig.out checksum\_level3\_retrieve.out [mdc@starburst mgst\_1232]\$ diff checksum\_level4\_orig.out checksum\_level4\_retrieve.out [mdc@starburst mgst\_1232]\$ [mdc@starburst mgst\_1232]\$

**All input and output files used in this test are saved in /home/mdc/mpga\_v2/bin/OUTPUT/retrieved\_data/mgst\_1232** 

## **END OF DATA RETRIEVAL TEST**